## МИНИСТЕРСТВО НАУКИ И ВЫСШЕГО ОБРАЗОВАНИЯ РОССИЙСКОЙ ФЕДЕРАЦИИ ФЕДЕРАЛЬНОЕ ГОСУДАРСТВЕННОЕ БЮДЖЕТНОЕ ОБРАЗОВАТЕЛЬНОЕ УЧРЕЖДЕНИЕ ВЫСШЕГО ОБРАЗОВАНИЯ «СЕВЕРО-КАВКАЗСКАЯ ГОСУДАРСТВЕННАЯ АКАДЕМИЯ»

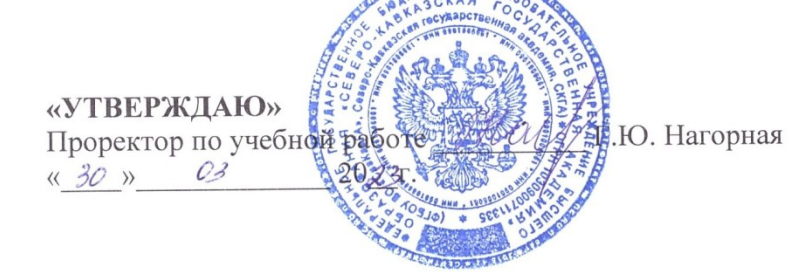

#### РАБОЧАЯ ПРОГРАММА ДИСЦИПЛИНЫ

#### Информационные системы и базы данных в юридической деятельности

Уровень образовательной программы бакалавриат

Направление подготовки 40.03.01 Юриспруденция

Направленность (профиль) Юриспруденция

Форма обучения очная (заочная)

Срок освоения ОП 4 года (4 года 9 месяцев)

Институт Юридический

Кафедра разработчик РПД Общая информатика

Выпускающие кафедры Гражданское право и процесс; Уголовное право и процесс

Начальник учебно-методического управления

Директор института

Заведующий кафедрой «Гражданское право и процесс»

Заведующий кафедрой «Уголовное право и процесс»

Семенова Л.У.

Шаманский Д.А.

Одегнал Е.А.

Чочуева З.А.

# **СОДЕРЖАНИЕ**

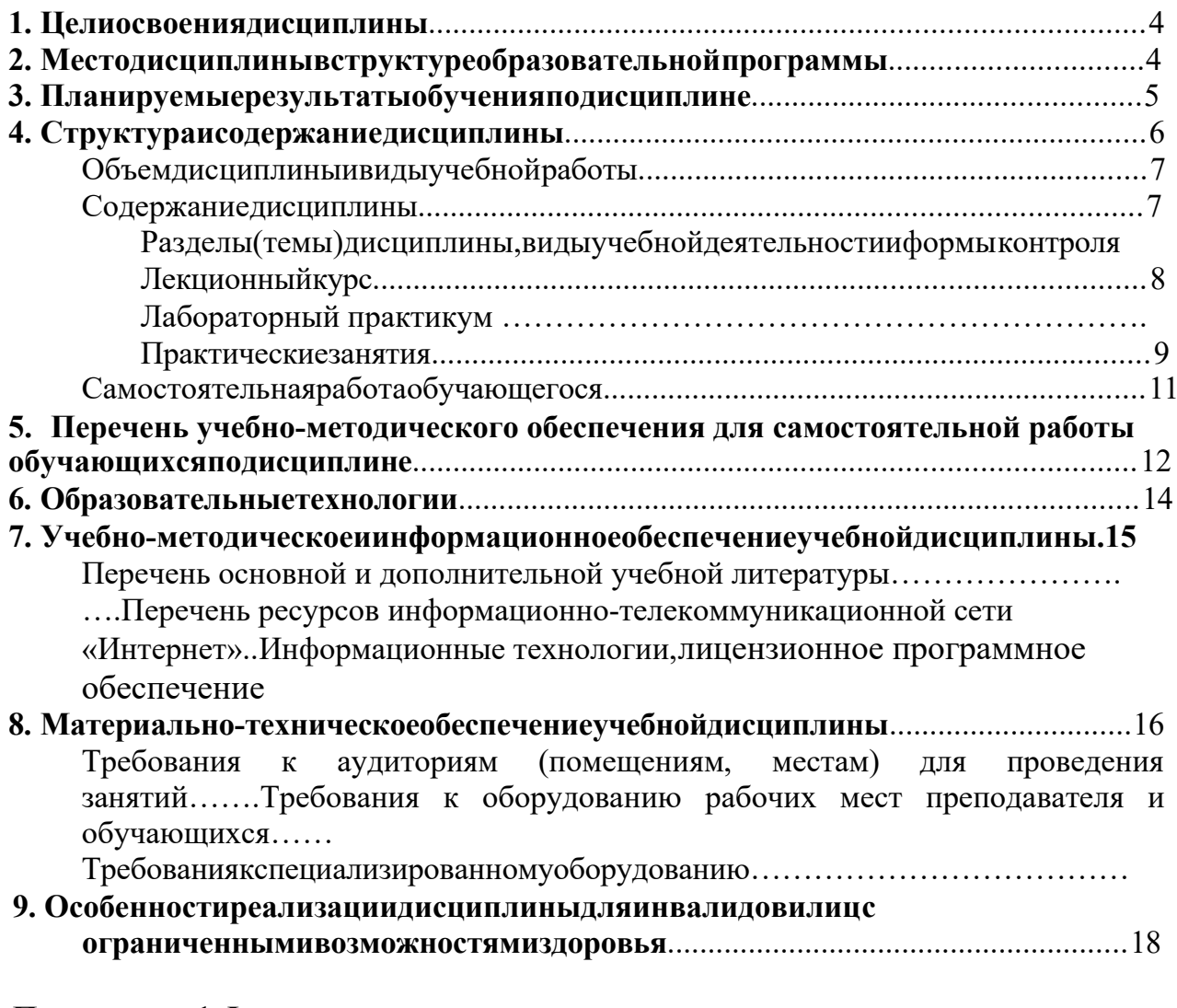

# Приложение1. Фондоценочных средств

Экспертное заключение

Приложение2.Аннотациярабочейпрограммыдисциплины

Рецензия на рабочую программу дисциплины

Листпереутверждениярабочейпрограммы дисциплины

### **1. ЦЕЛИОСВОЕНИЯДИСЦИПЛИНЫ**

Цель изучения дисциплины «Информационные системы и базы данных в юридической деятельности»

– формирование у обучающихся системы знаний, умений и навыков в области создания баз данных и использования информационных систем в юриспруденции.

Задачи (научить): – формирование у юристов нового мышления, основанного на использовании информационных технологий, которые активно способствуют развитию экономики, политики, государства на основе становления информационного общества;

– умение вести тематический, индексный или ситуационный поиск по заданному критерию документов, форм, консультационных материалов, внутри компьютерных справочных поисковых систем;

– грамотнаяработасформами документов;

– правильно и грамотно использовать полученную информацию в своей профессиональной деятельности;

– использование информации, полученной из информационных правовых систем в преподавательской деятельности;

– научить и создавать свои базыданных,изменять ихи управлять готовыми базами данных

### **2. МЕСТОДИСЦИПЛИНЫВСТРУКТУРЕОБРАЗОВАТЕЛЬНОЙПРОГРАММЫ**

Дисциплина «Информационные системы и базы данных в юридической деятельности»относится к части, формируемой участниками образовательных отношенийБлока1. Дисциплины (модули), имеет тесную связь с другими дисциплинами.

В таблице приведены предшествующие и последующие дисциплины, направленныенаформированиекомпетенцийдисциплинывсоответствиисматрицейкомпетенций ОП.

## **Предшествующиеипоследующиедисциплины, направленные на формирование компетенций**

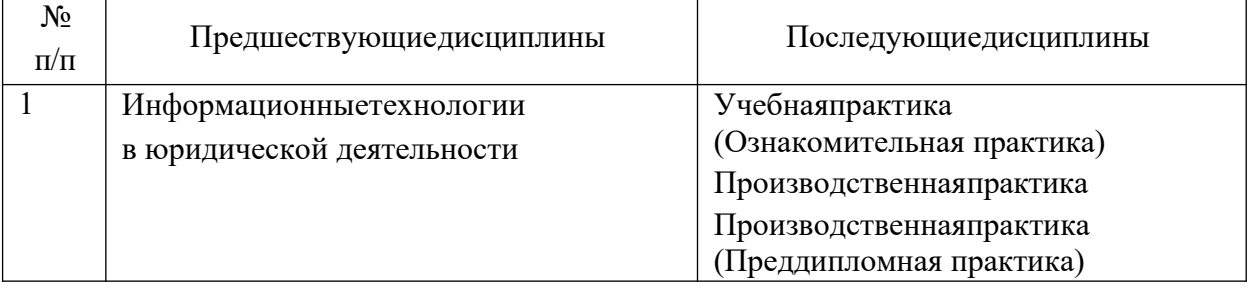

## 3. ПЛАНИРУЕМЫЕРЕЗУЛЬТАТЫОБУЧЕНИЯ

Планируемые результаты освоения образовательной программы (ОП) - компетенции обучающихся определяются требованиями образовательного стандарта по направлению подготовки 40.03.01 Юриспруденция и формируются в соответствии с матрицей компетенций ОП

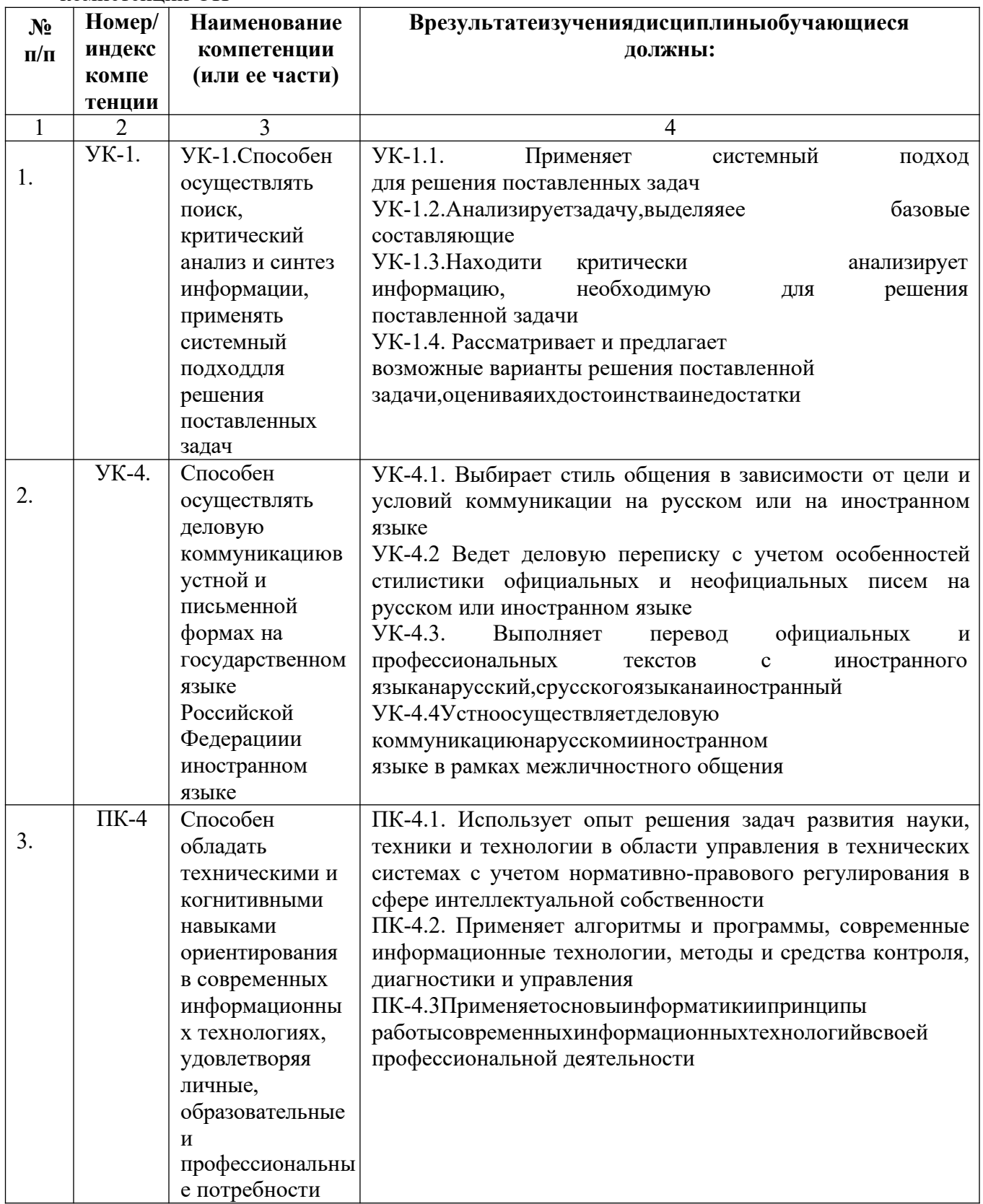

# **4. СТРУКТУРАИСОДЕРЖАНИЕДИСЦИПЛИНЫ**

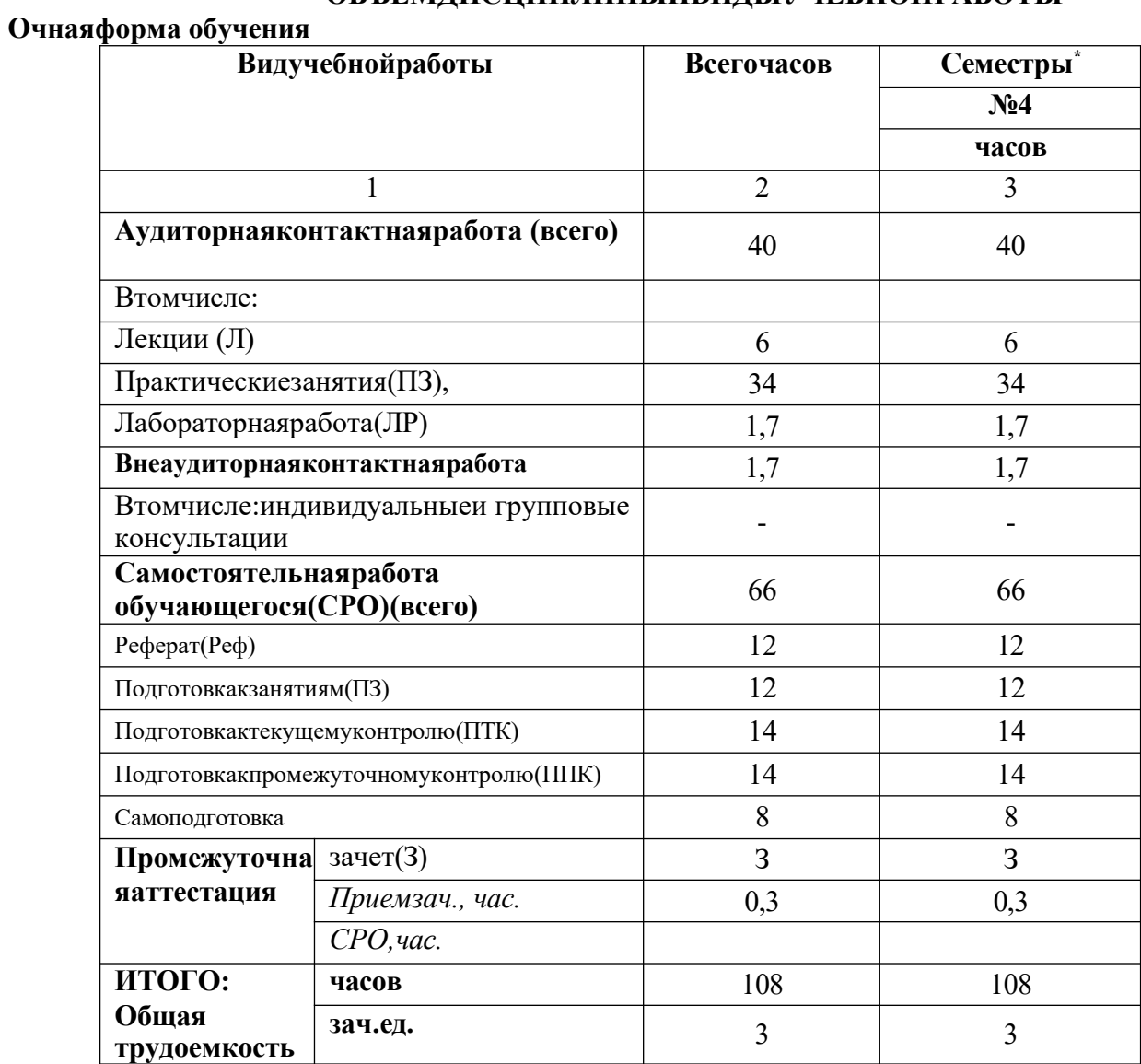

# **ОБЪЕМДИСЦИПЛИНЫИВИДЫУЧЕБНОЙРАБОТЫ**

# **Заочнаяформаобучения**

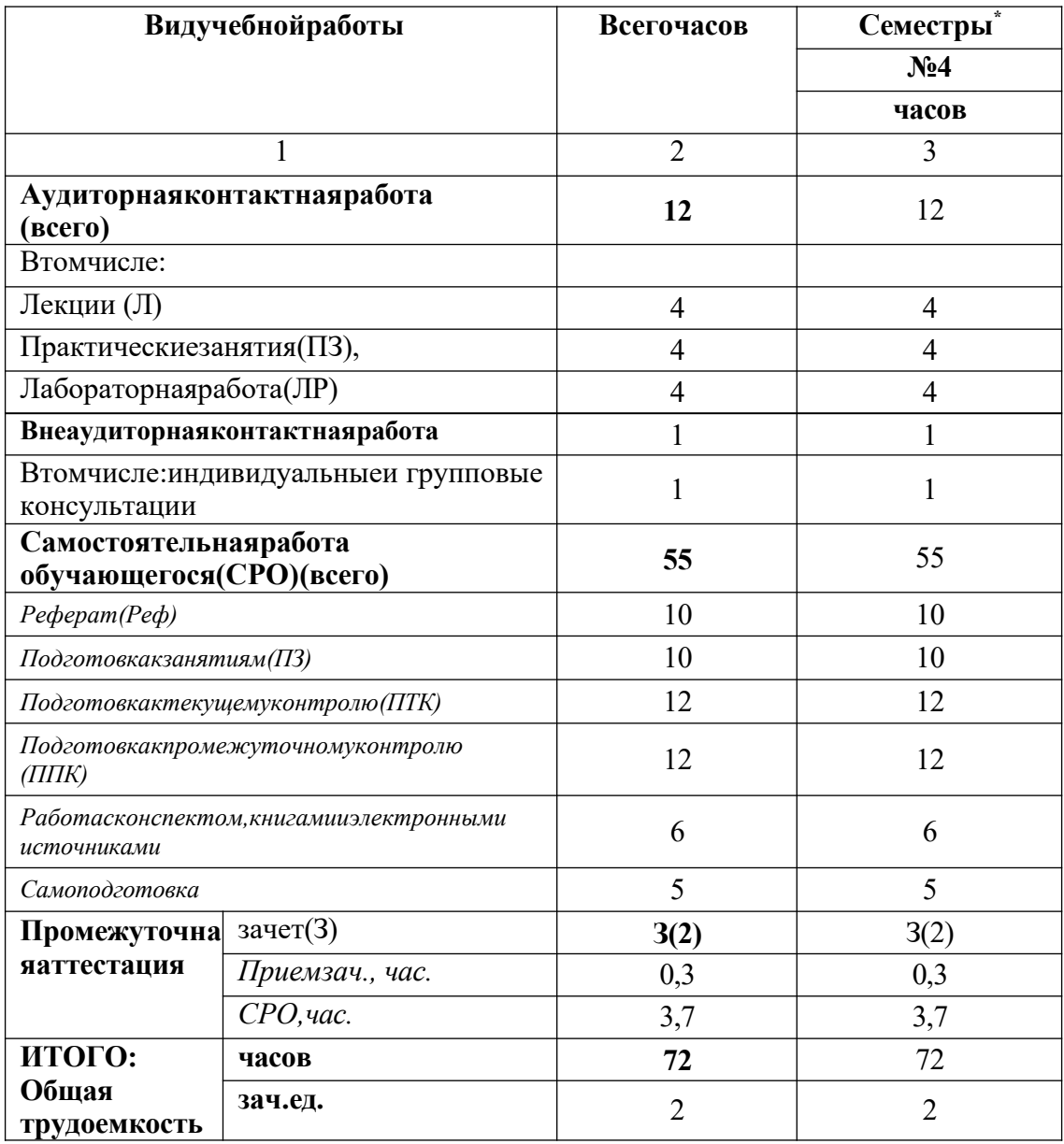

# СОДЕРЖАНИЕДИСЦИПЛИНЫ

## Разделы(темы)дисциплины, видыучебной деятельностииформы контроля Очная форма обучения

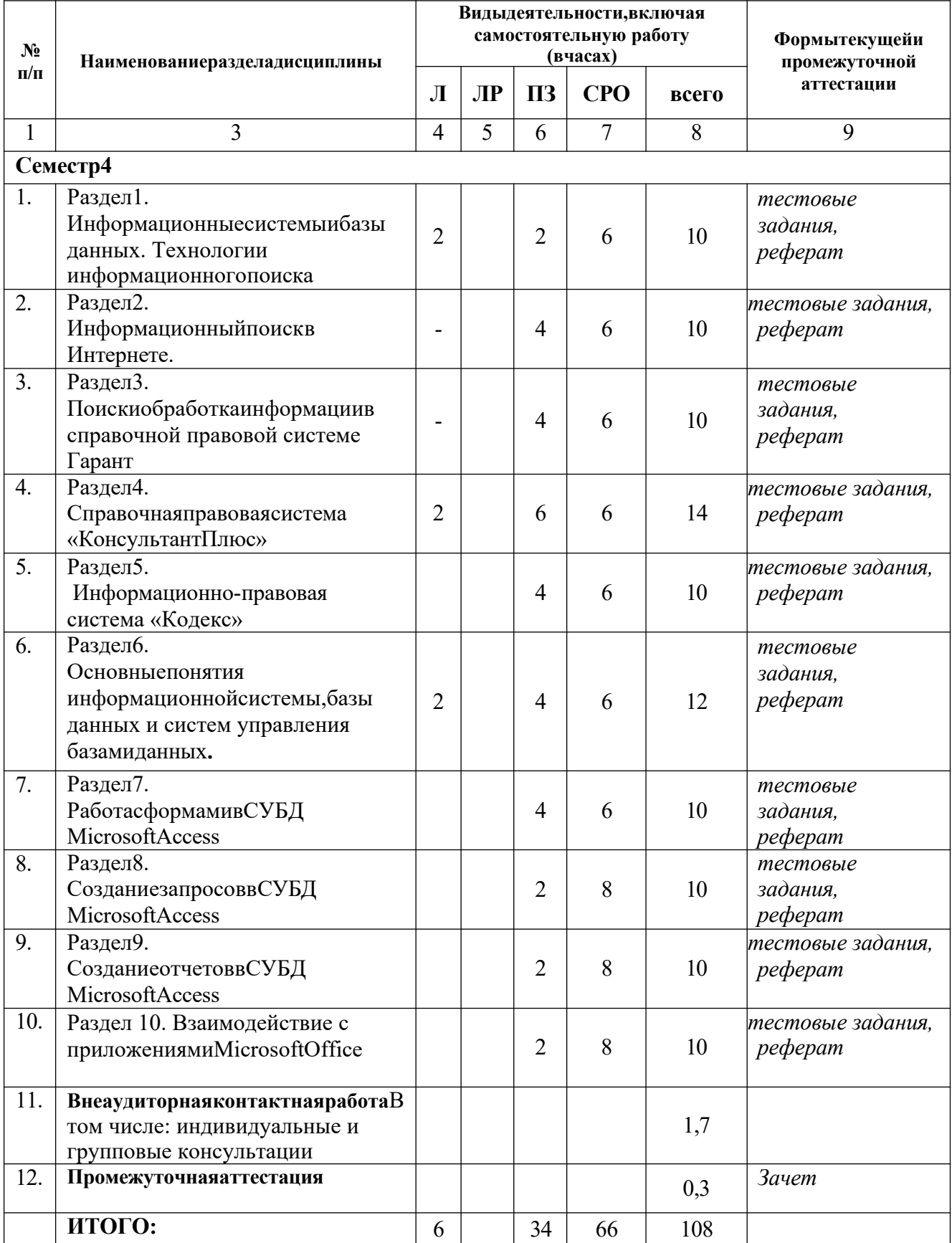

# Заочнаяформаобучения

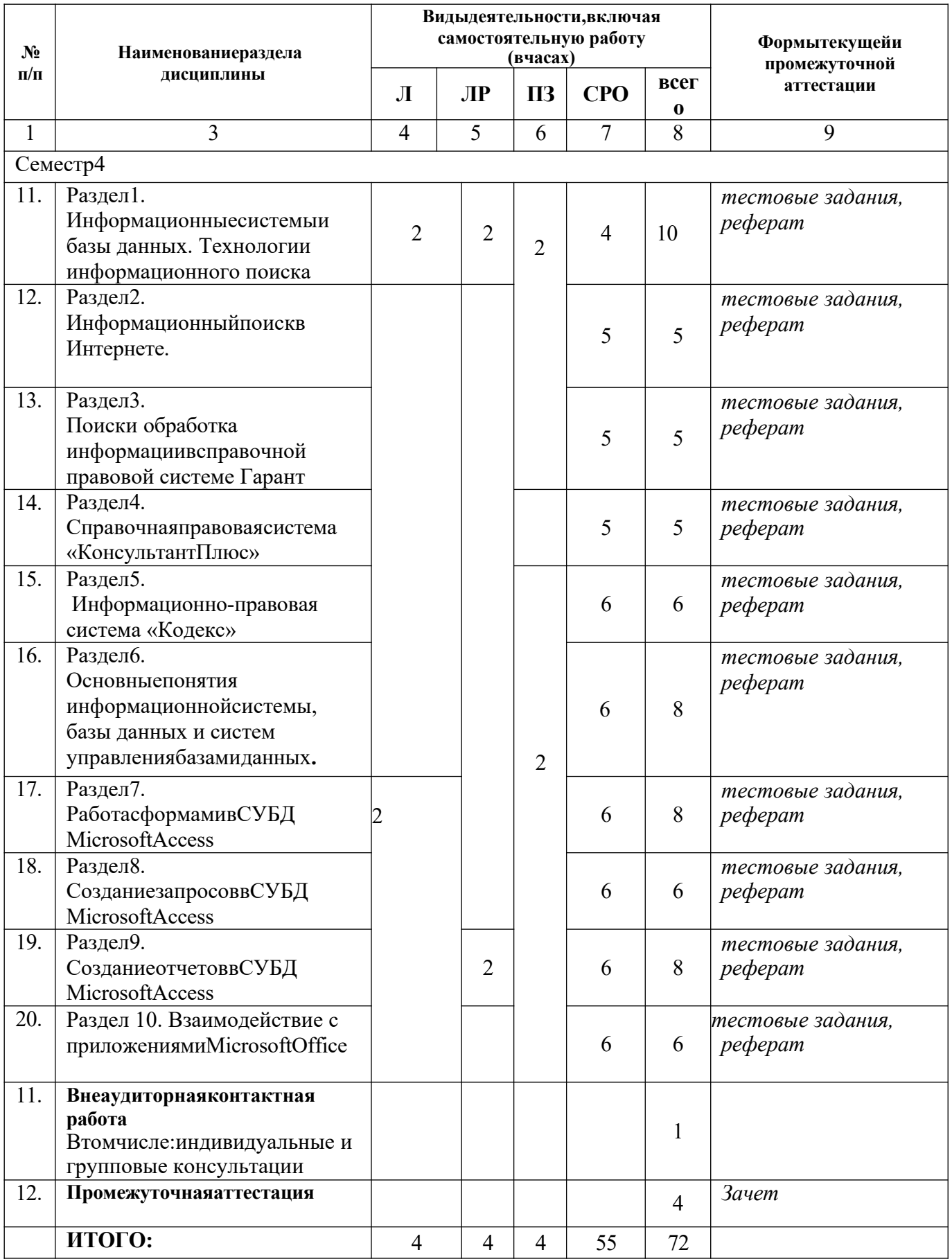

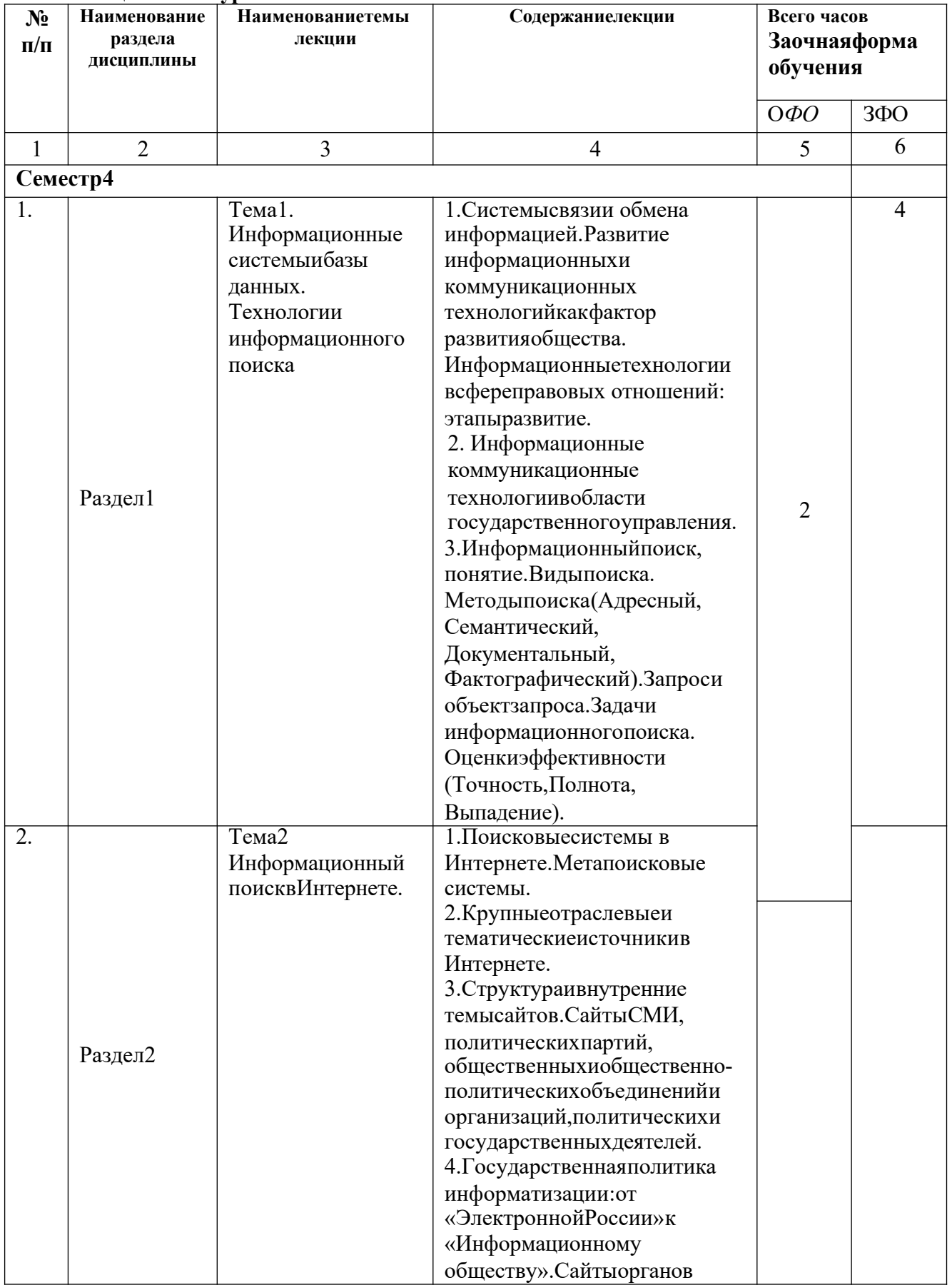

# Лекционныйкурс

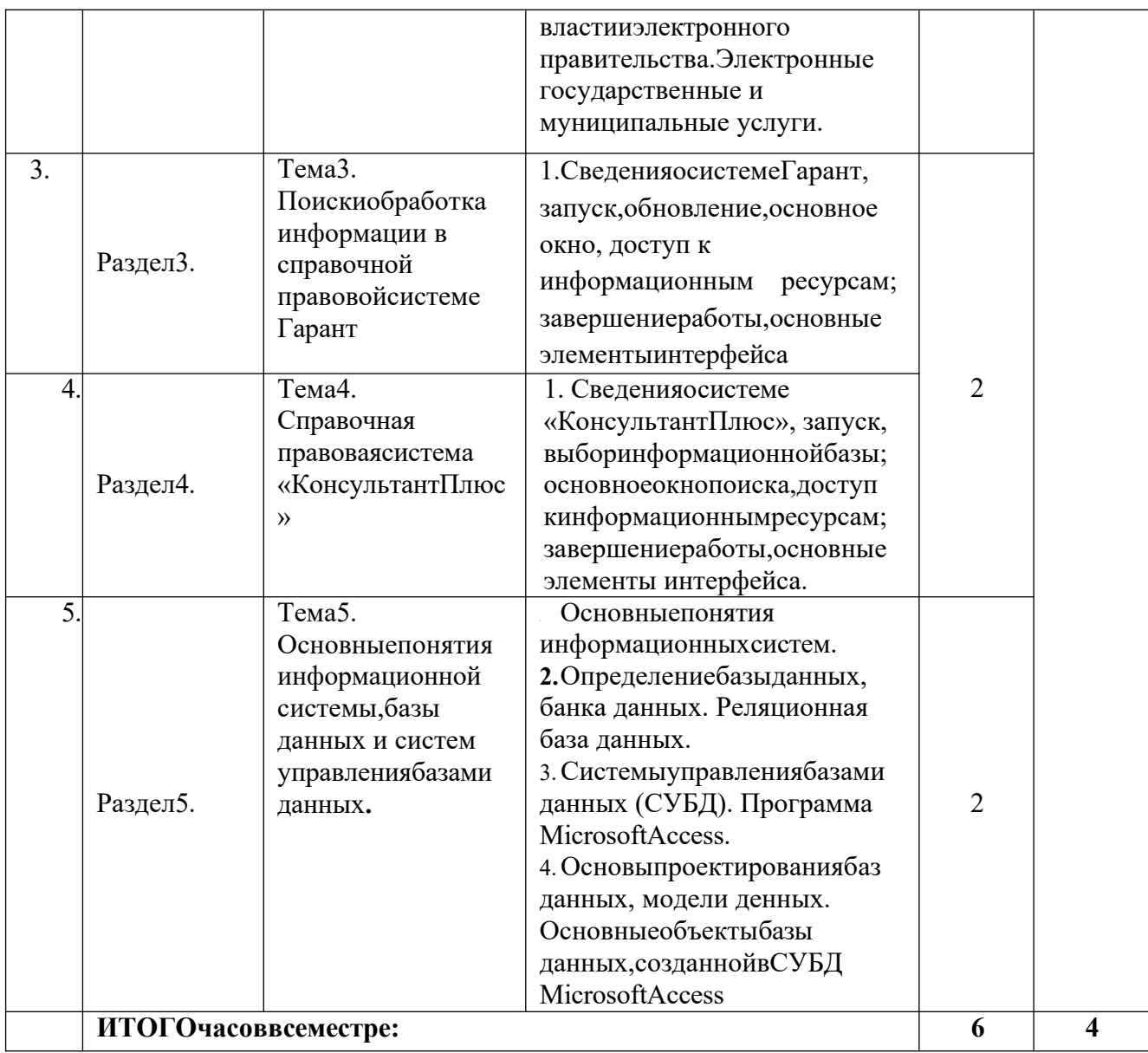

Лабораторныйпрактикум-попрограмменепредполагается

## Практическиезанятия

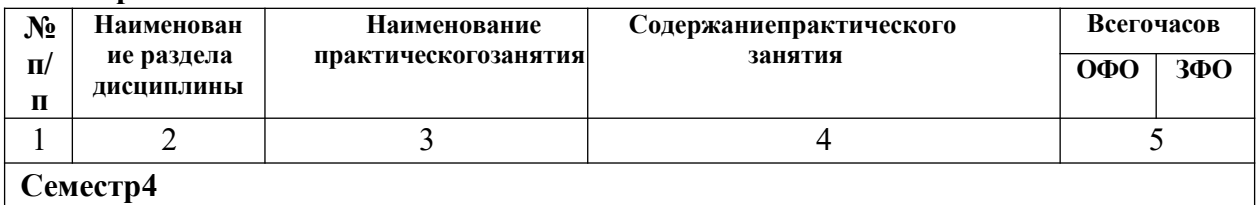

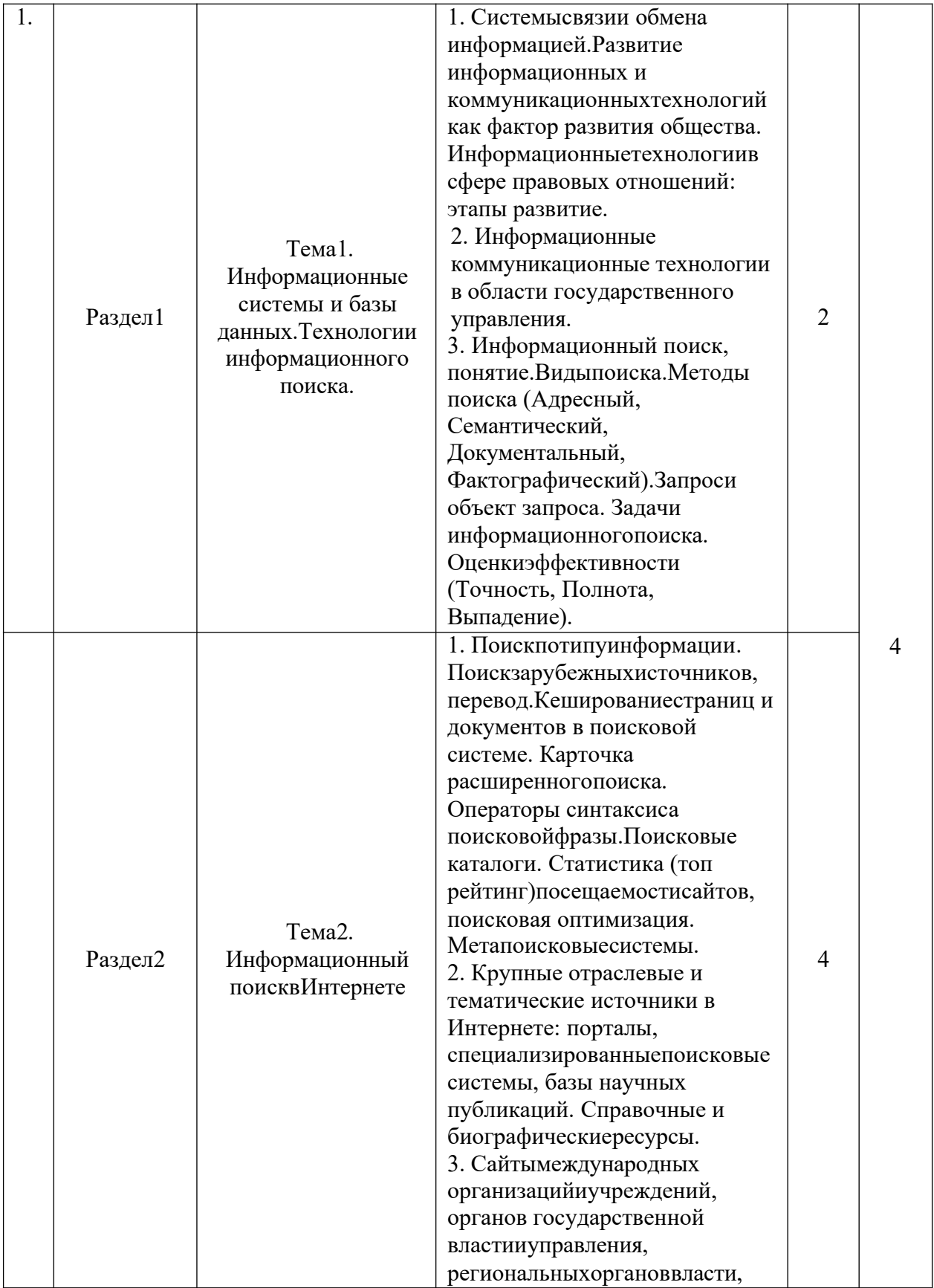

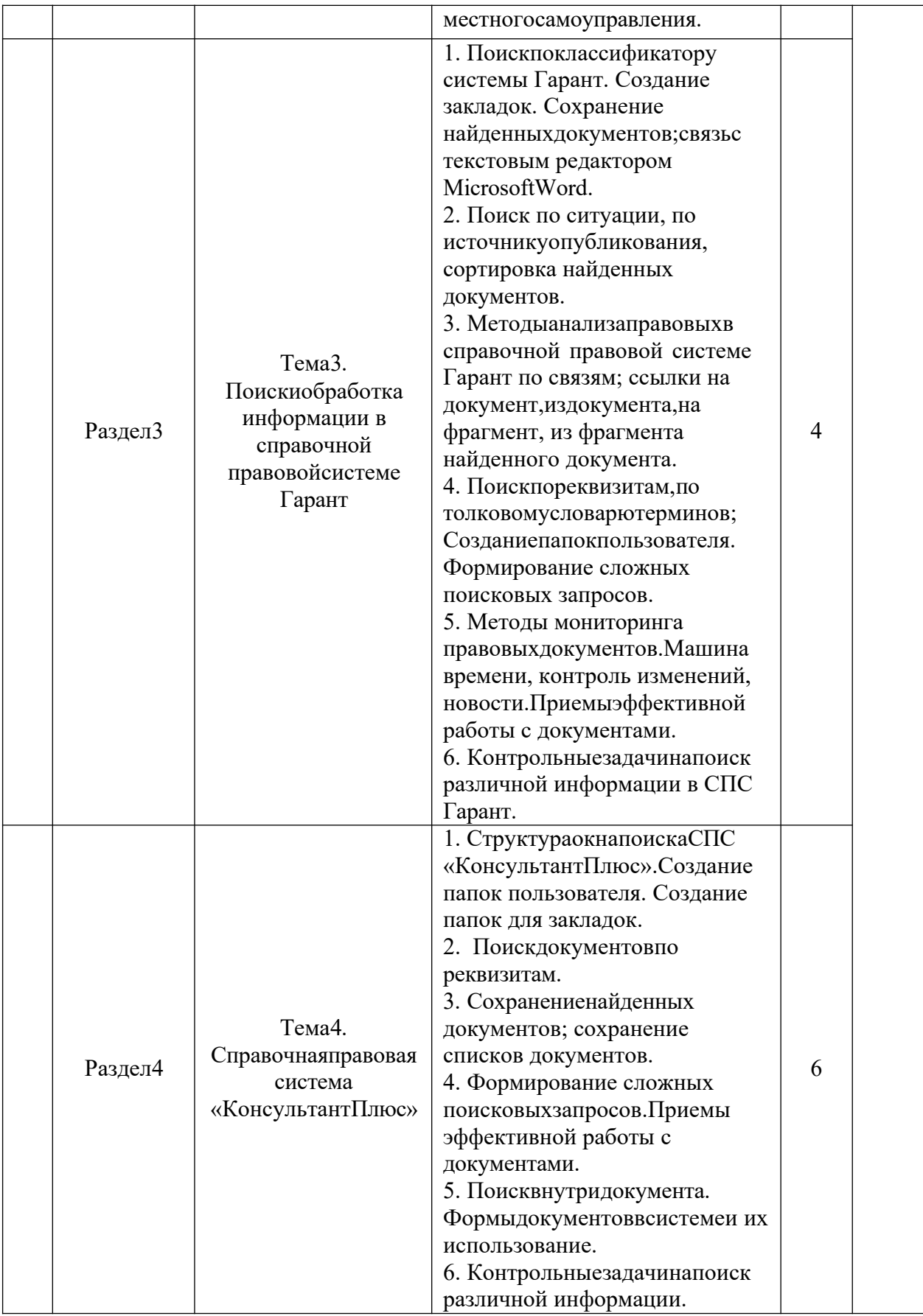

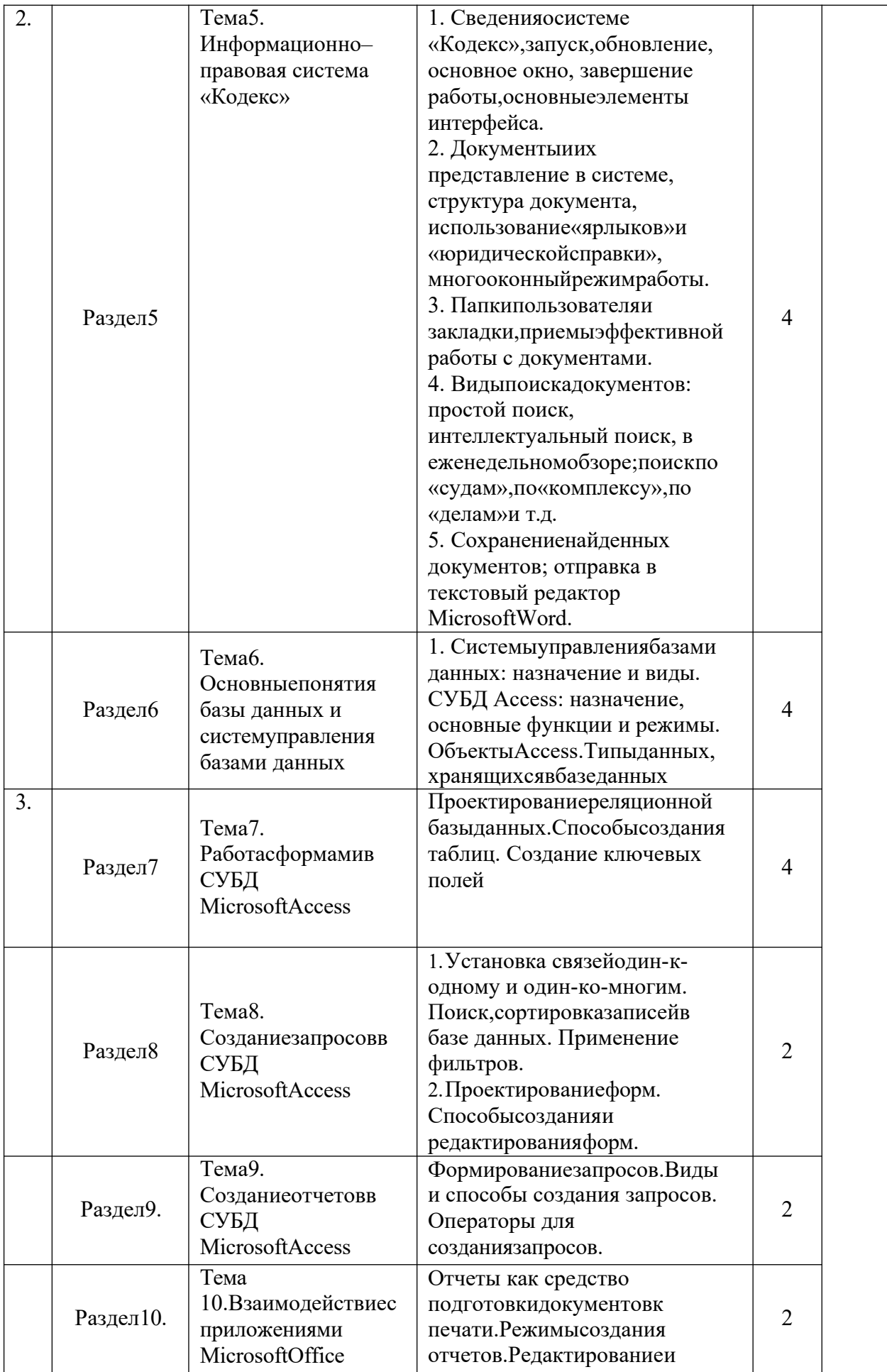

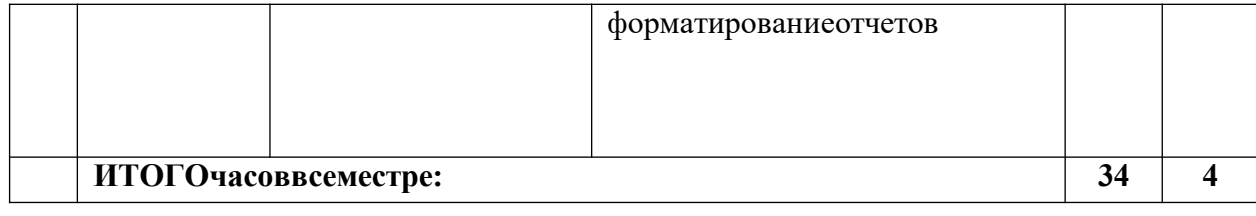

# **САМОСТОЯТЕЛЬНАЯРАБОТАОБУЧАЮЩИХСЯ**

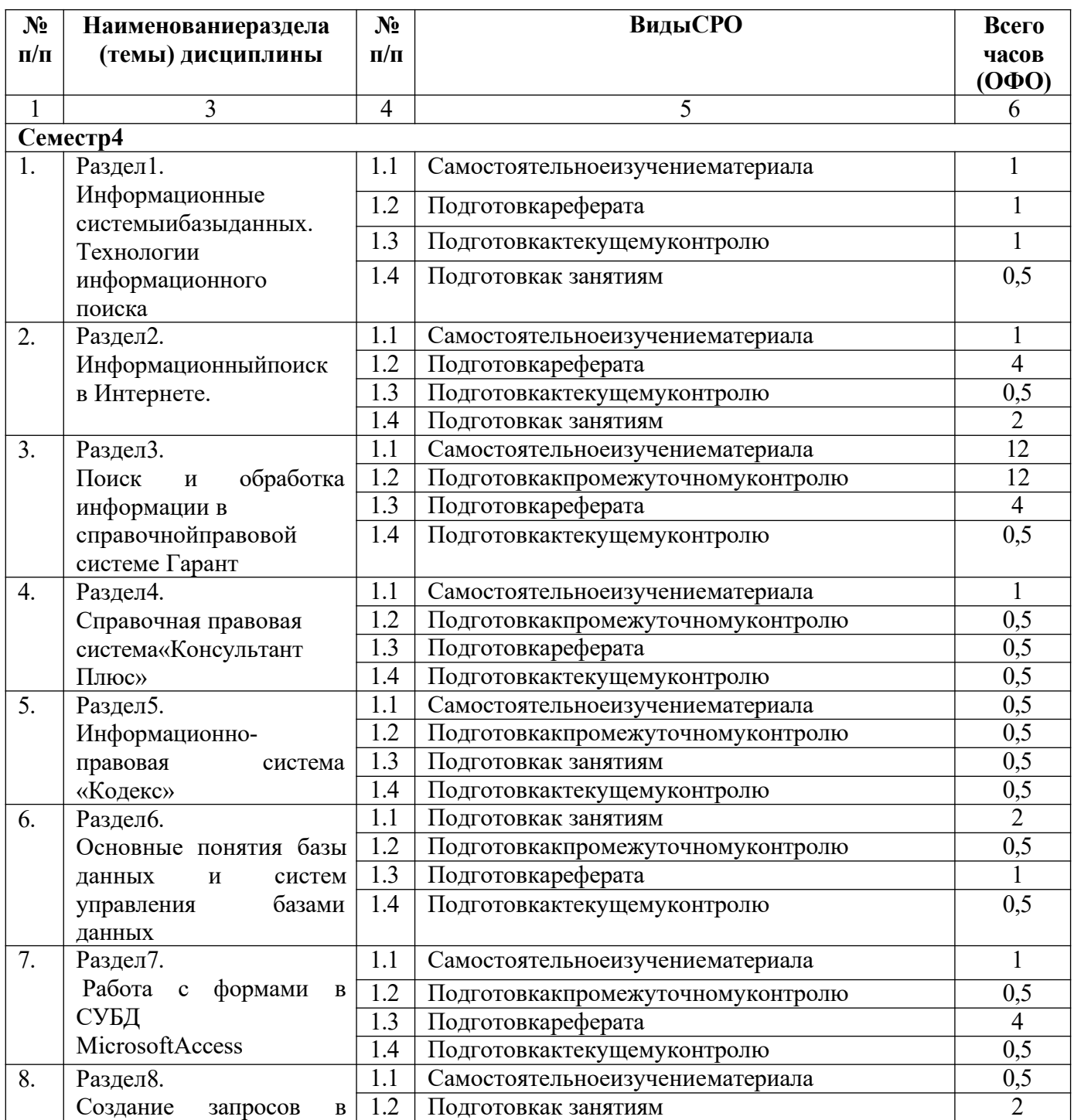

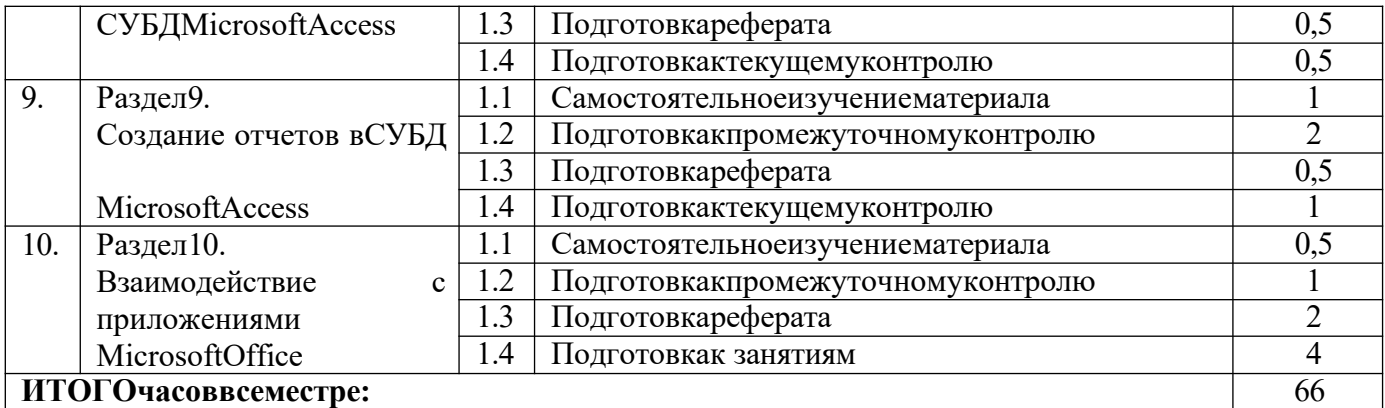

### **Заочнаяформаобучения**

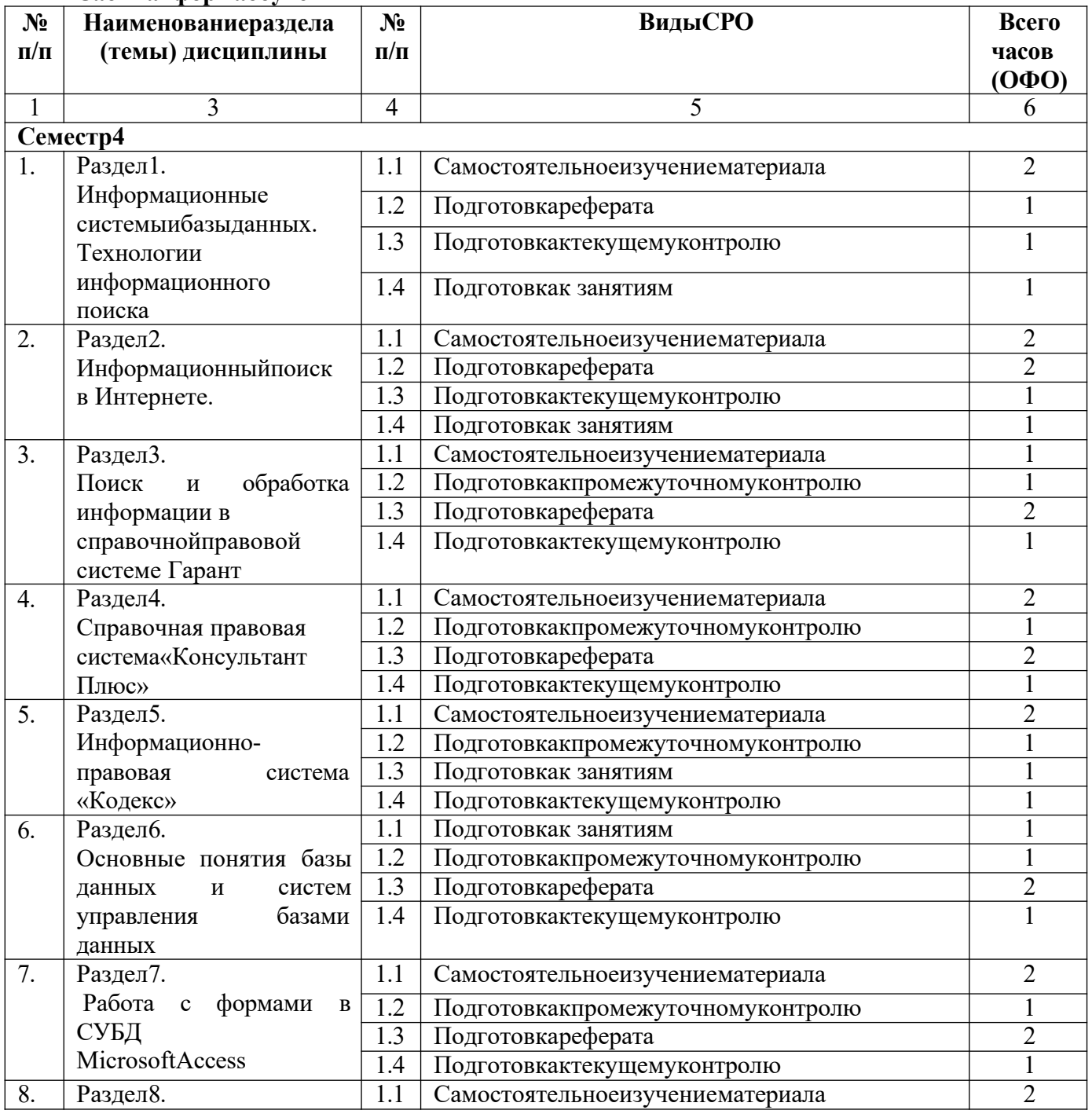

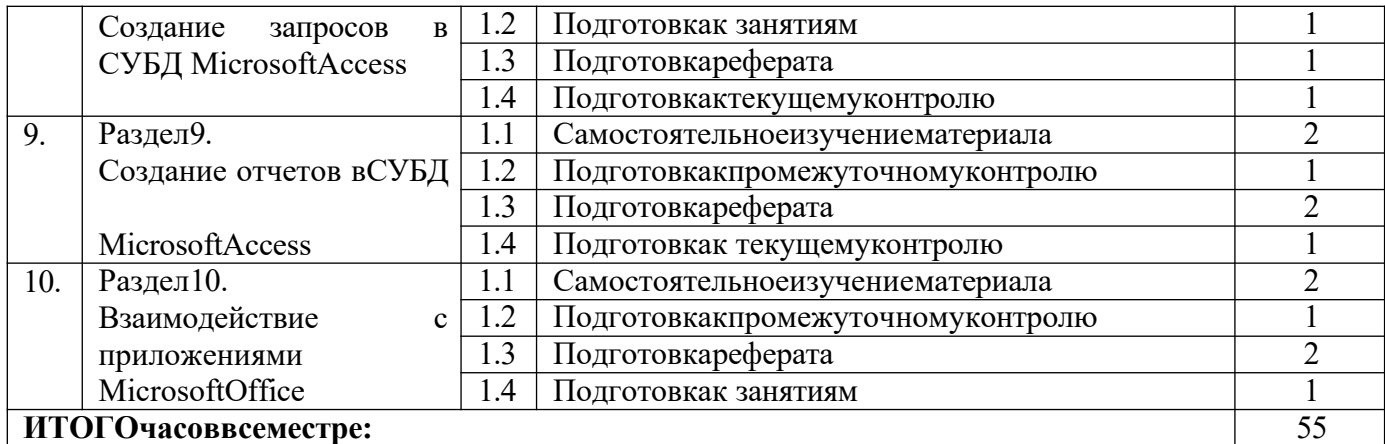

### **5. ПЕРЕЧЕНЬ УЧЕБНО-МЕТОДИЧЕСКОГО ОБЕСПЕЧЕНИЯ ДЛЯ САМОСТОЯТЕЛЬНОЙРАБОТЫОБУЧАЮЩИХСЯПОДИСЦИПЛИНЕ**

#### **Методическиеуказаниядляподготовкиобучающегосяклекционным**

#### **занятиям**

Изучение дисциплины требует систематического и последовательного накопления знаний, следовательно, пропуски отдельных тем не позволяют глубоко освоить предмет. Именно поэтомуконтроль над систематической работой обучающихся всегда находится в центре внимания кафедры.

Обучающимсянеобходимо:

- передкаждойлекциейпросматриватьрабочуюпрограмму

дисциплины, что позволит сэкономить время на записывание темы лекции, ее основных вопросов, рекомендуемой литературы;

- на отдельные лекции приносить соответствующий материал на бумажных носителях, представленный лектором (таблицы, графики, схемы). Данный материал будет охарактеризован, прокомментирован, дополнен непосредственно на лекции;

- перед очередной лекцией необходимо просмотреть по конспекту материал предыдущей лекции. При затруднениях в восприятии материала следует обратиться к основным литературным источникам. Если разобраться в материале опять не удалось, то обратитесь к лектору (по графику его консультаций) или к преподавателюна практических занятиях.

#### **Методическиеуказаниядляподготовкиобучающегосякпрактическим**

#### **занятиям**

Обучающимсяследует:

- приносить с собой рекомендованную преподавателем литературу к конкретному занятию;

- до очередного практического занятия по рекомендованным литературным источникам проработать теоретический материал, соответствующей темы занятия;

- при подготовке к практическим занятиям следует обязательно использовать не только лекции, учебную литературу, но и нормативно- правовые акты и материалы правоприменительной практики;

- теоретический материал следует соотносить с правовыми нормами, так как в них могут быть внесены изменения, дополнения, которые не всегда отражены в учебной литературе;

- в начале занятий задать преподавателю вопросы по материалу, вызвавшему затруднения в его понимании и освоении при решении задач, заданных для самостоятельного решения;

- в ходе практического занятия давать конкретные, четкие ответы по существу вопросов;

- на занятии доводить каждую задачу до окончательного решения. демонстрировать понимание проведенных расчетов (анализов, ситуаций), в случае затруднений обращаться к преподавателю.

Обучающимся, пропустившим занятия (независимо от причин), не имеющие письменного решения задач или не подготовившиеся к данному практическому занятию, рекомендуется явиться на консультацию к преподавателю и отчитаться по теме, изучавшейся на занятии. Обучающиеся, не отчитавшиеся по каждой не проработанной ими на занятиях теме к началу зачетной сессии, упускают возможность получить положенные баллы за работу в соответствующем семестре.

#### Подготовкапрезентациииреферата

Для подготовки презентации рекомендуется использовать: PowerPoint, MS Word, AcrobatReader, LaTeX-овский пакет beamer. Самая простая программа для создания презентаций – MicrosoftPowerPoint. Для подготовки презентации необходимо собрать и обработать начальную информацию.

Последовательностьподготовкипрезентации:

1. Четко сформулировать цель презентации: вы хотите свою аудиторию мотивировать, убедить, заразить какой-то идеей или просто формально отчитаться.

2. Определить каков будет формат презентации: живое выступление (тогда, сколько будет его продолжительность) или электронная рассылка (каков будет контекст презентации).

3. Отобрать всю содержательную часть для презентации и выстроить логическую цепочкупредставления.

4. Определитьключевыемоментывсодержаниитекстаивыделитьих.

5. Подобрать дизайн и форматировать слайды (количество картинок и текста, их расположение, цвет и размер).

Практическиесоветыпоподготовкепрезентации:

•печатныйтекст+слайды+раздаточныйматериал;

•текстовое содержание презентации - устная речь или чтение, которая должна включать аргументы, факты, доказательства и эмоции;

•рекомендуемоечислослайдов17-22;

•обязательная информация для презентации: тема, фамилия и инициалы выступающего; план сообщения; краткие выводы из всего сказанного; список использованных источников;

•раздаточный материал - должен обеспечивать ту же глубину и охват, что и живое выступление: люди больше доверяют тому, что они могут унести с собой, чем исчезающимизображениям,словаислайдызабываются,араздаточныйматериалостается

постоянным осязаемым напоминанием; раздаточный материал важно раздавать в конце презентации; раздаточный материалы должны отличаться от слайдов, должны быть более информативными.

Темарефератадолжна быть согласованнаспреподавателем и соответствовать теме учебного занятия. Материалы при его подготовке, должны соответствовать научнометодическим требованиям вуза и быть указаны в докладе. Необходимо соблюдать регламент, оговоренный при получении задания. Иллюстрации должны быть достаточными, но не чрезмерными.

Работа обучающегося над рефератом-презентацией включает отработку умения самостоятельно обобщать материал и делать выводы в заключении, умения ориентироваться в материале и отвечать на дополнительные вопросы слушателей, отработку навыков ораторства, умения проводить диспут.

Докладчики должны знать и уметь: сообщать новую информацию; использовать техническиесредства; хорошо ориентироватьсявтемевсегосеминарскогозанятия;

дискутировать и быстро отвечать на заданные вопросы; четко выполнять установленный регламент (не более 10 минут); иметь представление о структуре реферата и др.

#### Подготовкактестированию

Тесты - это вопросы или задания, предусматривающие конкретный, краткий, четкий ответ на имеющиеся эталоны ответов.

Присамостоятельнойподготовкектестированию обучающему сянеобходимо:

а) готовясь к тестированию, проработать информационный материал по дисциплине. Проконсультироваться с преподавателем по вопросу выбора учебной литературы;

б) четко выяснить все условия тестирования: сколько тестов будет предложено, сколько времени отводится на тестирование, какова система оценки результатов и т.д.

в) приступая к работе с тестами, необходимо внимательно и до конца прочитать вопрос и предлагаемые варианты ответов. Выбрать правильные (их может быть несколько). На отдельном листке ответов выписать цифру вопроса и буквы, соответствующие правильным ответам;

г) в процессе решения тестового задания желательно применять несколько подходов в решении задания. Это позволяет максимально гибко оперировать методами решения, находя каждый раз оптимальный вариант.

д)есливстретиличрезвычайнотрудныйвопрос, нетратьтемноговременинанего. Переходитекдругимтестам. Вернитесь ктрудномувопросувконце.

е) обязательно необходимо оставить время для проверки ответов, чтобы избежать механических ошибок.

Работаслитературой.

При работе с литературой прежде всего необходимо научиться правильно ее подбирать, правильно читать, вести записи. Для подбора литературы в библиотеке используются алфавитный и систематический каталоги. Важно помнить, что рациональные навыки работы с книгой - это всегда большая экономия времени и сил. Правильный подбор учебников рекомендуется преподавателем, читающим лекционный курс. Необходимая литература может быть также указана в методических разработках по данной дисциплине.

Изучая материал по учебнику, следует переходить к следующему вопросу только после правильного уяснения предыдущего, описывая на бумаге все выкладки и вычисления (в том числе те, которые в учебнике опущены или на лекции даны для самостоятельного изучения).

Особое внимание следует обратить на определение основных понятий курса. Обучающийся должен подробно разбирать примеры, которые поясняют такие определения, и уметь строить аналогичные примеры самостоятельно. Нужно добиваться точного представления о том, что изучаешь. Полезно составлять опорные конспекты. При изучении материала по учебнику полезно в тетради (на специально отведенных полях) дополнятьконспектлекций. Тамжеследуетотмечатьвопросы, выделенные обучающимся для консультации с преподавателем.

систематизированной Основным видом записи прочитанного является конспектирование - краткое и последовательное изложение содержания прочитанного. Конспект - сложный способ изложения содержания книги или статьи в логической последовательности. Конспект аккумулирует в себе предыдущие виды записи, позволяет всесторонне охватить содержание книги, статьи. Поэтому умение составлять план, тезисы, делать выписки и другие записи определяет и технологию составления конспекта.

#### Методические указания посамостоятельной работе обучающихся

Самостоятельная работа обучающих охватывает весь процесс с первого до последнего дня обучения и способствует глубокому усвоению знаний и грамотному изложению изученного теоретического материала. Обучающийся должен овладеть определенными навыками самостоятельной работы. СРО представляет собой самостоятельное изучение и освоение учебного материала, в соответствии с предлагаемой тематикой. В ходе самостоятельного изучения учебного материала обучающий должен внимательно его прочесть и составить краткий конспект, который по мере готовности сдается для проверки преподавателю. Обучающимся необходимо помнить, что важным видом работы при изучении дисциплины «Информационные системы и базы данных в юридической деятельности» является их самостоятельная работа.

Поэтому правильная еѐ организация является залогом успешного изучения дисциплины. Нельзя надеяться только на тот материал, который был озвучен в ходе лекций или практических занятий, необходимо его закреплять и расширять в ходе дополнительной самостоятельной работы. Самостоятельная работа обучающихся должна носить планомерный и творческий характер. Ошибку совершают теобучающиеся, которыенадеются освоить весь учебный материал только завремя подготовки к экзамену. Опыт показывает, что уровень и качество знаний у таких обучающих является низким и недолговечным. В процессе организации самостоятельной работы обучающихся большое значение имеют текущие консультации преподавателя. Они могут быть как коллективные (учебная группа полностью), групповые, так и индивидуальные. С графиком проведения консультаций преподавателя можно ознакомиться на кафедре.

Целесообразно использовать конспекты лекций и подготовки к практическим занятиям. При подготовке к экзамену обучающим не надо заучивать ответы на вопросы. Главное это осмыслить и логически правильно построить ответ. Особое внимание следует уделить усвоению и осмыслению базовых понятий, значений, категорий.

Самостоятельная работа обучающихся включает в себя выполнение различного рода заданий, которые ориентированы на более глубокое усвоение материала изучаемой дисциплины. По каждой теме учебной дисциплины обучающимся предлагается перечень заданий для самостоятельной работы.

К выполнению заданий для самостоятельной работы предъявляются следующие требования: задания должны исполняться самостоятельно и представляться  $\mathbf{B}$ установленный срок, а также соответствовать установленным требованиям по оформлению.

- руководствоватьсяграфикомсамостоятельнойработы, определенным РПД;

- при подготовке к зачету параллельно прорабатывать соответствующие теоретические и практические разделы дисциплины, фиксируя неясные моменты для их обсуждения на плановой консультации.

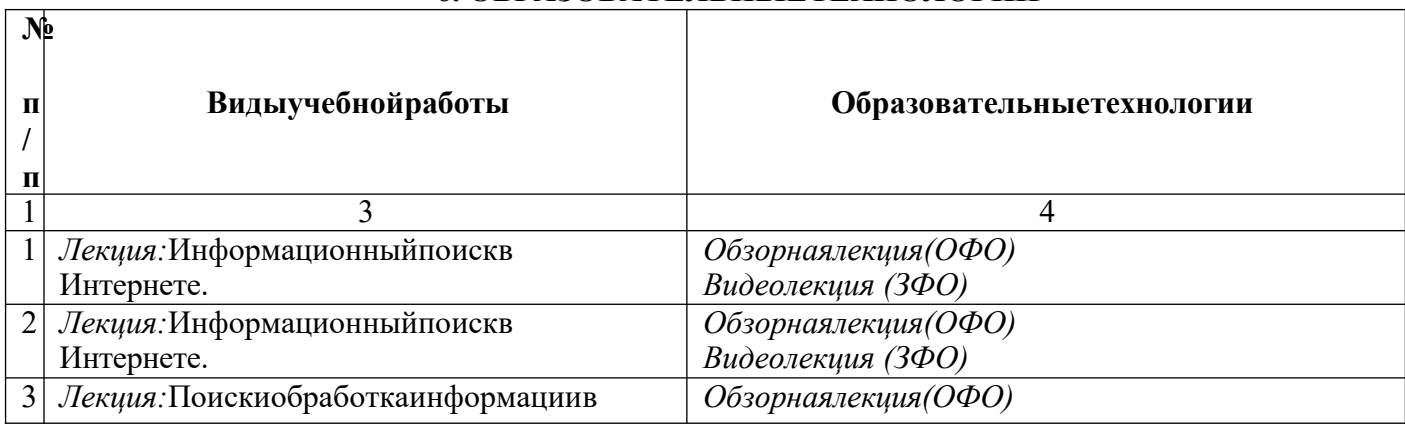

## 6. ОБРАЗОВАТЕЛЬНЫЕТЕХНОЛОГИИ

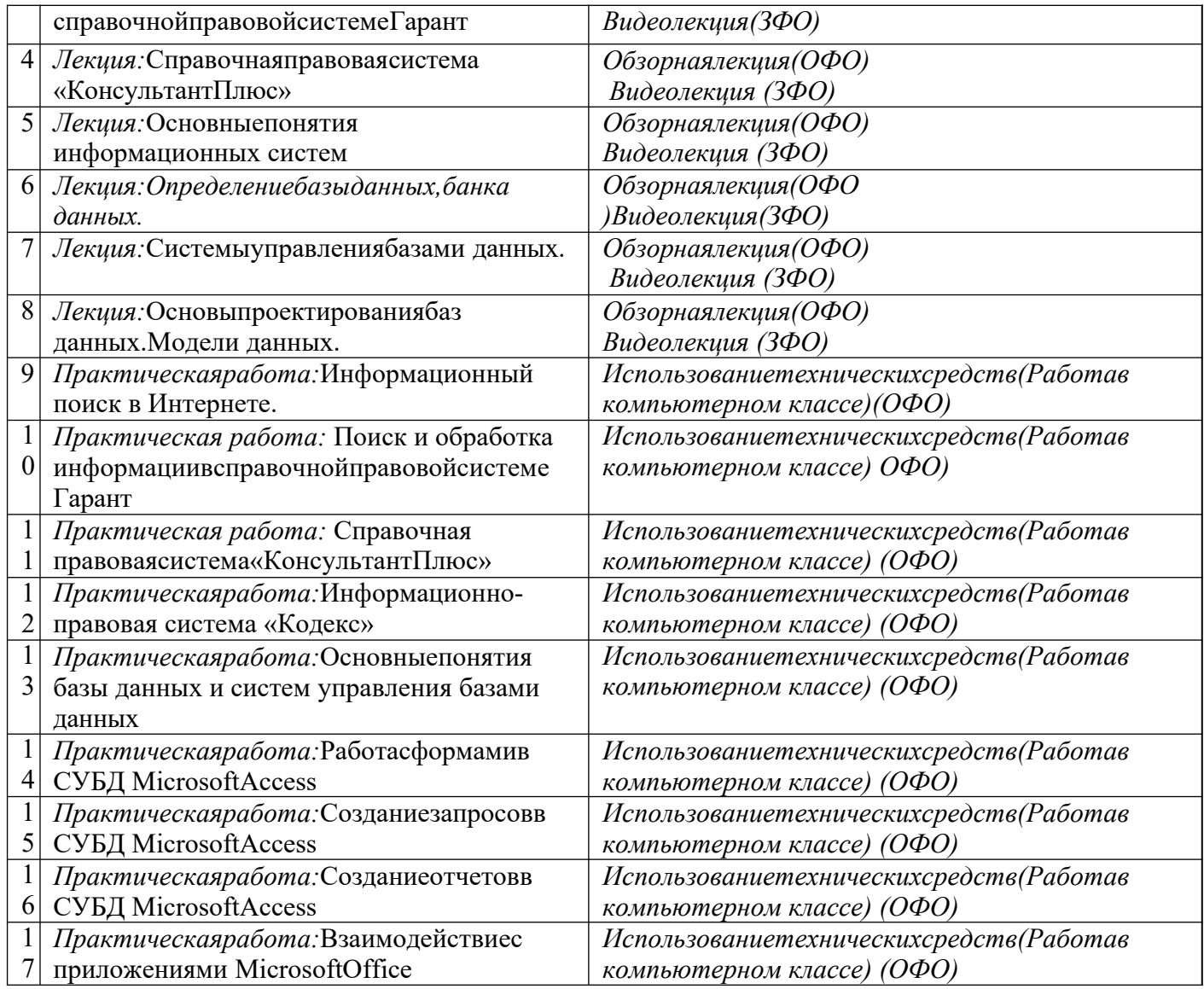

## **7. УЧЕБНО-МЕТОДИЧЕСКОЕИИНФОРМАЦИОННОЕОБЕСПЕЧЕНИЕ ДИСЦИПЛИНЫ**

Переченьосновнойидополнительнойучебнойлитературы

1. Молдованова,О.В. Информационныесистемыибазыданных: учебноепособие/О.В.

Молдованова.—Новосибирск:Сибирскийгосударственныйуниверситеттелекоммуникацийи информатики, 2014. — 178 c. — Текст : электронный // Цифровой образовательный ресурс IPR SMART : [сайт]. — URL: https://www.iprbookshop.ru/45470.html

2. Информационныетехнологиивюридическойдеятельности:учебноепособиедлястудентов вузов, обучающихся по специальностям «Юриспруденция» и «Правоохранительная деятельность»/ С. Я. Казанцев, Н. М. Дубинина, А. И. Уринцов [и др.] ; под редакцией А. И. Уринцова. — 2-е изд. — Москва: ЮНИТИ-ДАНА, 2020. — 352 c. — ISBN 978-5-238-03242-9. — Текст:электронный//Цифровойобразовательныйресурс IPRSMART:[сайт].— URL:https://www.iprbookshop.ru/109189.html

3. Системы баз данных : учебно-методический комплекс / составители О. С. Ахметова, А. Б. Дуйсебаева, Ш. М. Отепберген. — Алматы :Нур-Принт, 2012. — 84 c. — ISBN 9965-756-07-4. — Текст:электронный//ЦифровойобразовательныйресурсIPRSMART:[сайт]. —

URL:https://www.iprbookshop.ru/67136.htm

## **Списокдополнительнойлитературы**

1Шевко,Н.Р.Информационныетехнологиивюридическойдеятельности:учебноепособие/ Н. Р. Шевко, С. Я. Казанцев, О. Э. Згадзай ; под редакцией С. Я. Казанцева. — Казань :КазанскийюридическийинститутМВДРоссии,2016. —230c.—ISBN978-5-901593-69-1.— Текст : электронный // Цифровой образовательный ресурс IPR SMART : [сайт]. — URL: https://www.iprbookshop.ru/86477.html

2.Молдованова,О.В. Информационныесистемыибазыданных: учебноепособие/О.В. Молдованова.—Новосибирск:Сибирскийгосударственныйуниверситеттелекоммуникацийи информатики, 2014. — 178 с. — Текст : электронный // Цифровой образовательный ресурс IPR SMART : [сайт]. — URL: https://www.iprbookshop.ru/45470.html

3Мистров,Л.Е.Информационныетехнологиивюридическойдеятельности.MicrosoftOffice2010 : учебное пособие / Л. Е. Мистров, А. В. Мишин. — Москва : Российский государственныйуниверситетправосудия,2016. —232c.—ISBN978-5-93916-503-7.— Текст:электронный // Цифровой образовательный ресурс IPR SMART : [сайт]. — URL: https://www.iprbookshop.ru/65857.html

### **Переченьресурсовинформационно-телекоммуникационнойсети«Интернет»**

- 1. Российскаягазетаhttp://www.rg.ru/
- 2. Журналы: Административное право, Горячая линия бухгалтера, Делопроизводство, Жилищноеправо,Мастерпродаж,Секретарскоедело,Трудовоеправо http://www.toppersonal.ru/
- 3. Интернет-версияжурнала«ПРАВОиЖИЗНЬ» http://www.law-n- life.ru/
- 4. Газета«Учет,налоги,право» http://www.gazeta- unp.ru/
- 5. Журнал«Домашнийадвокат»http://www.bestlawyers.ru/jr/jr.html
- 6. Российскийюридическийжурналhttp://www.ruzh.org/

#### **Информационныетехнологии Программноеобеспечениеиспользуемоевучебныхцелях**

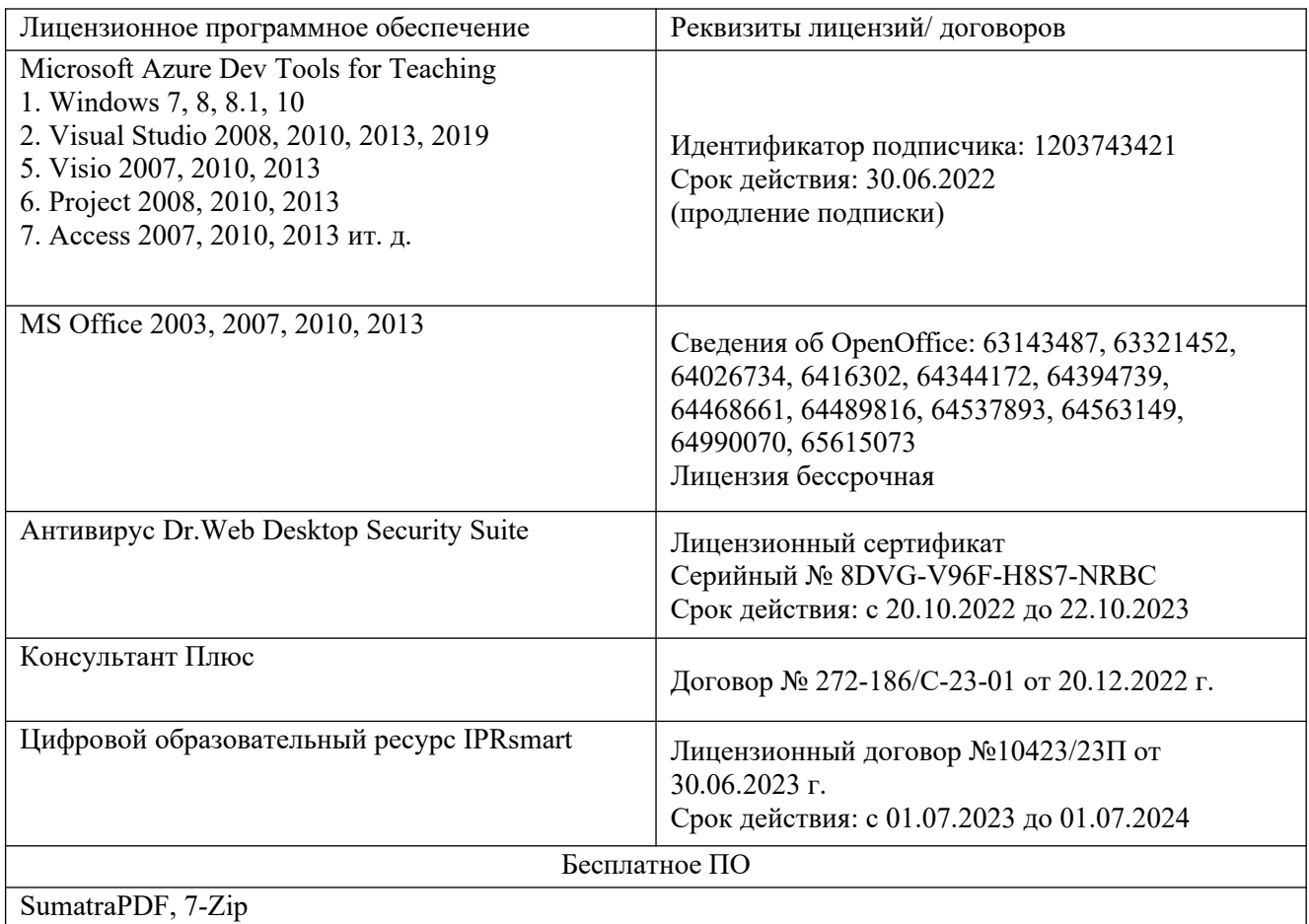

### **8. МАТЕРИАЛЬНО-ТЕХНИЧЕСКОЕОБЕСПЕЧЕНИЕДИСЦИПЛИНЫ**

#### **Требованиякаудиториям(помещениям,местам)дляпроведениязанятий**

 *Учебнаяаудиториядляпроведениязанятийлекционного типа*

#### 1.**Набордемонстрационногооборудованияиучебно-наглядныхпособий, обеспечивающих тематические иллюстрации**:

Ноутбук; Проектор; ЭкранLumienMasterPicture; Акустическая система;

Усилитель мощности;

Микрофон настольный;

#### **Специализированнаямебель**:

Стулоткомплекташкольноймебели,столдляпрезидиума,столлекционный; трибуна, экран, символика, огнетушитель.

*Учебнаяаудиториядляпроведениязанятийпрактическоготипа,курсовогопро ектирования(выполнениекурсовыхработ),групповыхииндивидуальныхконсул ьтаций, текущего контроля и промежуточной аттестации*

Специализированнаямебель:

Доскаученическая,шкафкнижный,компьютерныестолы,шкафдляодежды, стулья, стол, кафедра.

### **Техническиесредстваобучения,служащиедляпредоставленияучебнойинформации большой аудитории**:

Экран настенный рулонный - 1 шт. Бактерицидныйрециркулятор-1шт. Компьютер портативный – 1 шт. Проектор - 1 шт. Специализированнаямебель: Столы ученические – 21 шт. Стульяученические–42шт. Стул полумягкий– 1 шт. Тумбакафедра–1шт. Доска ученическая–1шт. Столоднотумбовый-1шт. Шкаф двухдверный -1 шт. Шкаф книжный – 1 шт. Жалюзивертикальные–2шт. Зеркало – 1 шт.

### **Приспособленностьпомещенийдляиспользованияинвалидамиилицамис ограниченными возможностями здоровья**

Выделенныестоянкиавтотранспортныхсредствдляинвалидов; поручни; пандусы;

достаточнаяширинадверныхпроемоввстенах,лестничныхмаршей,площадок

### **Помещениедлясамостоятельнойработы**

### **1. Библиотечно-издательскийцентр(БИЦ)**

Комплектпроекционный,мультимедийныйинтерактивныйIQBoardDVT: интерактивная доска 84" IQ Board DVT T084, проекторTRIUMPH PJ1000

универсальноенастенноекрепление Wize WTH140 Персональныйкомпьютер-моноблокMSIAE202072-18шт. Персональный компьютер Samsung – 1 шт. Специализированнаямебель): Столына1рабочееместо–20шт Столы на 2 рабочих места – 9 шт Стулья – 38 шт МФУSharpAR-6020–1шт. Brother DCR-1510R – 1 шт. Выделенныестоянкиавтотранспортныхсредствдляинвалидов;поручни;пандусы; достаточная ширина дверных проемов в стенах, лестничных маршей, площадок

## **2. Электронныйчитальныйзал**

Комплектпроекционный,мультимедийныйинтерактивныйIQBoardDVT: интерактивная доска 84" IQ Board DVT T084, проекторTRIUMPHPJ1000 универсальноенастенноекрепление Wize WTH140 Персональныйкомпьютер-моноблокMSIAE202072-18шт. Персональный компьютер Samsung  $-1$  шт. Специализированнаямебель): Столына1рабочееместо–20шт Столы на 2 рабочих места – 9 шт Стулья – 38 шт МФУSharpAR-6020–1шт. Brother DCR-1510R – 1 шт. Выделенныестоянкиавтотранспортныхсредствдляинвалидов;поручни;пандусы;

достаточная ширина дверных проемов в стенах, лестничных маршей, площадок

## **3. Читальныйзал**

Специализированнаямебель: Столына2рабочихместа–12шт. Стулья  $-24$  шт.

Выделенныестоянкиавтотранспортныхсредствдляинвалидов;поручни;пандусы; достаточная ширина дверных проемов в стенах, лестничных маршей, площадок

### **4. Библиотечно-издательский центр (БИЦ) Отделобслуживанияпечатнымиизданиями Ауд. № 1**

Комплектпроекционный,мультимедийныйоборудование: Экран настенный ScreenMedia 244/244 корпус 1106 ПроекторBenGMX660P1024/7683200LM Ноутбук Lenovo G500 15.6'' Рабочиестолына1место–21шт. Стулья –

55 шт.

Выделенныестоянкиавтотранспортныхсредствдляинвалидов;поручни;пандусы; достаточная ширина дверных проемов в стенах, лестничных маршей, площадок

### **5. Отделобслуживанияэлектроннымиизданиями Ауд. № 9**

Специализированнаямебель(столыистулья):

Рабочиестолына1место–24шт.

Стулья – 24 шт.

Компьютерная техникас возможностью подключения к сети «Интернет»и обеспечением доступавэлектроннуюинформационно-образовательнуюсредуФГБОУВО«СевКавГА»:

Монитор Acer TFT 19 – 20 шт.

МониторViewSonic-1 шт.

Сетевой терминал OfficeStation -18 шт.

ПерсональныйкомпьютерSamsung-3шт. МФУ

Canon  $3228(7310) - 1$  шт.

МФУSharpAR-6020 –1 шт.

ПринтерCanoni-SensysLBP6750dh–1шт.

Выделенныестоянкиавтотранспортныхсредствдляинвалидов;поручни;пандусы; достаточная ширина дверных проемов в стенах, лестничных маршей, площадок

### **6. Информационно-библиографическийотдел Ауд.№8**

Специализированнаямебель:

Рабочиестолына1место-6шт.

Стулья- 6 шт.

Компьютерная техника с возможностью подключения к сети «Интернет»и обеспечением доступавэлектроннуюинформационно-образовательнуюсредуФГБОУВО«СевКавГА»: Персональный компьютер – 1шт.

CканерEpsonPerfection2480photo

МФУ MFC 7320R

Выделенныестоянкиавтотранспортныхсредствдляинвалидов;поручни;пандусы; достаточная ширина дверных проемов в стенах, лестничных маршей, площадок

### **Требованиякоборудованиюрабочихместпреподавателяиобучающихся:**

1. Рабочееместопреподавателя,оснащенноекомпьютеромсдоступомвИнтернет.

2. Рабочиеместаобучающихся,оснащенныекомпьютерамисдоступомвИнтернет,

предназначенные для работы в электронной образовательной среде.

### **Требованиякспециализированномуоборудованию**

-нет

# **9. ОСОБЕННОСТИРЕАЛИЗАЦИИДИСЦИПЛИНЫДЛЯИНВАЛИДОВИЛИЦС ОГРАНИЧЕННЫМИ ВОЗМОЖНОСТЯМИ ЗДОРОВЬЯ**

Для обеспечения образования инвалидов и обучающихся с ограниченными возможностями здоровья разрабатывается (в случае необходимости) адаптированная образовательная программа, индивидуальный учебный план с учетом особенностей их психофизического развития и состояния здоровья, в частности применяется индивидуальный подход к освоению дисциплины, индивидуальные задания: рефераты, письменные работы и, наоборот, только устные ответы и диалоги, индивидуальные консультации, использование диктофона и других записывающих средств для воспроизведения материалов для лекционных и практических занятий.

В целях обеспечения обучающихся инвалидов и лиц с ограниченными возможностями здоровья комплектуется фонд основной учебной литературы и электронных образовательных ресурсов, адаптированных к ограничению их здоровья, доступ к которым организован в БИЦ ФГБОУ ВО «СевКавГА». В библиотеке проводятся индивидуальные консультации для данной категории пользователей, оказывается помощь в регистрации и использовании сетевых и локальных электронных образовательных ресурсов, предоставляются места в читальном зале.

Приложение1

# ФОНДОЦЕНОЧНЫХСРЕДСТВ

## ПОДИСЦИПЛИНЕИнформационныесистемыибазыданныхвюридическойдеятельно <u>сти</u>

# ПАСПОРТФОНДАОЦЕНОЧНЫХСРЕДСТВПОДИСЦИПЛИНЕ

## «Информационныесистемыибазыданныхвюридической деятельности»

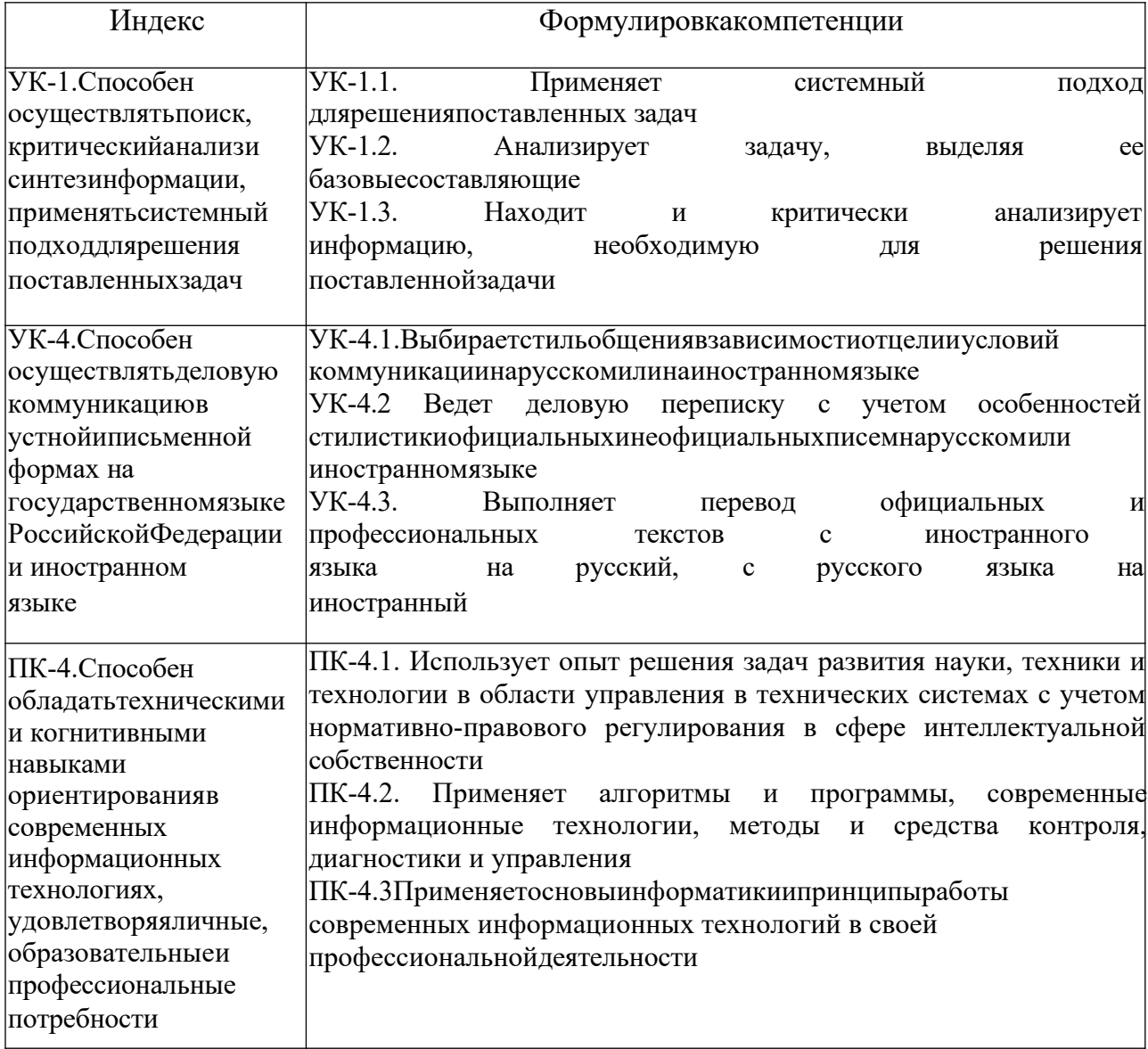

## 1. Компетенции, формируемые впроцессеизучения дисциплины

## 2. Этапы формирования компетенциив процессеосвоениядисциплины

Основными этапами формирования указанных компетенций при изучении обучающимися дисциплины являются последовательное изучение содержательно связанных между собой разделов (тем) учебных занятий. Изучениекаждого раздела (темы) предполагает овладение обучающимися необходимыми компетенциями. обучающихся на различных Результат аттестации этапах формирования компетенций показывает уровень освоения компетенций обучающимися.

Этапность формирования компетенций прямо связана с местом дисциплины в образовательной программе.

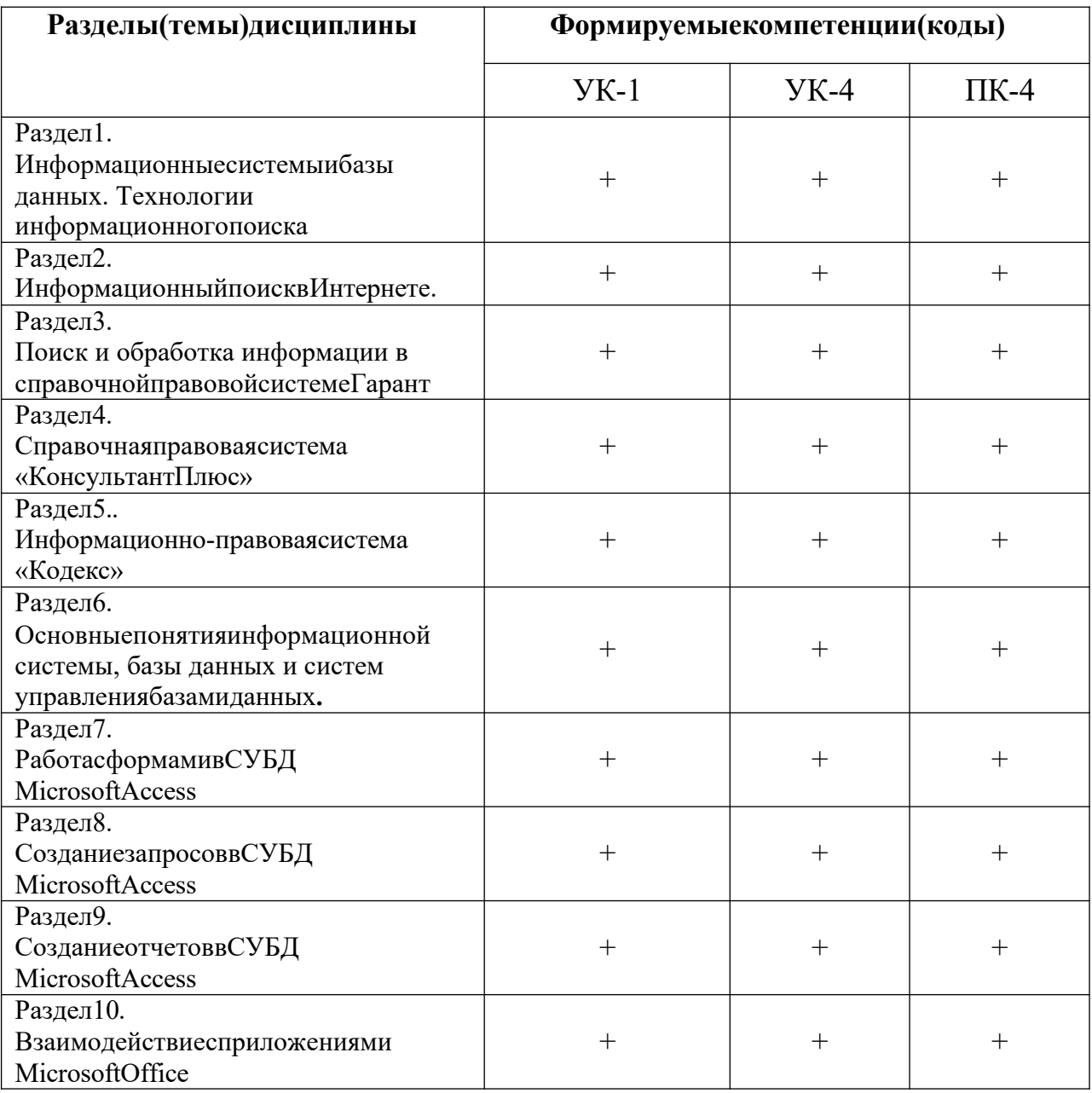

# 3. Показатели, критерииисредстваоценивания компетенций, формируемых впроцессеизучения дисциплины Кодинаименование компетенции

УК-1.Способеносуществлятьпоиск, критическийанализисинтезинформации, применятьсистемныйподходдлярешения поставленных задач

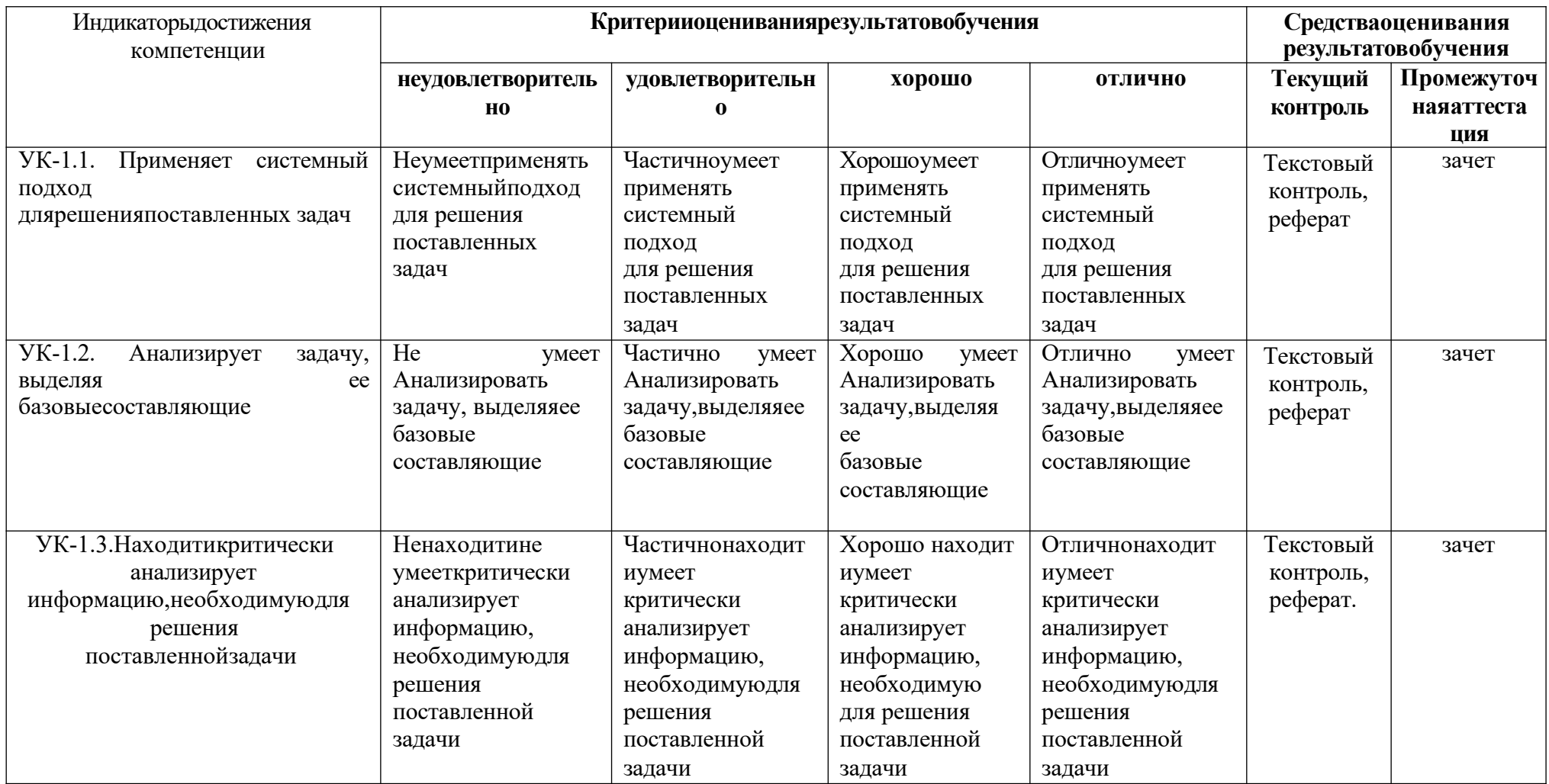

УК-4.СпособеносуществлятьделовуюкоммуникациювустнойиписьменнойформахнагосударственномязыкеРоссийскойФедерациии<br>иностранном(ых) языке(ах)

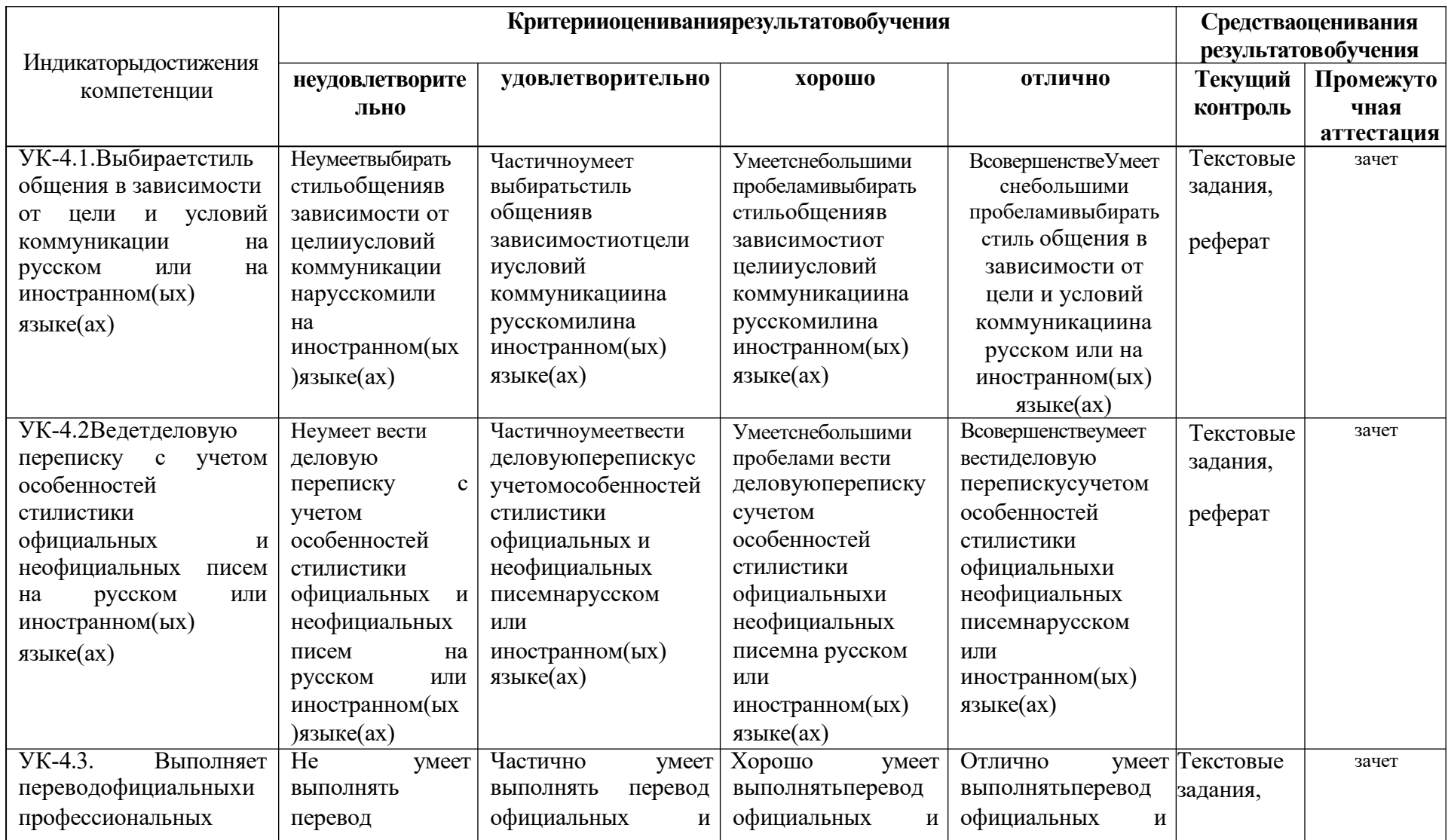

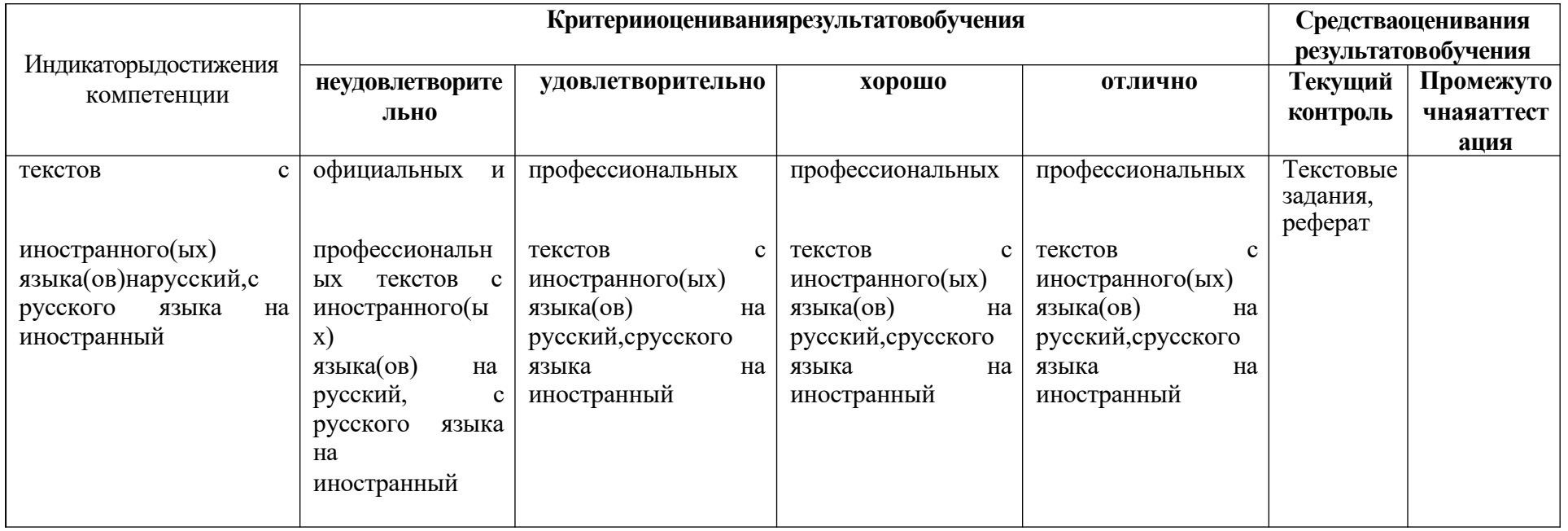

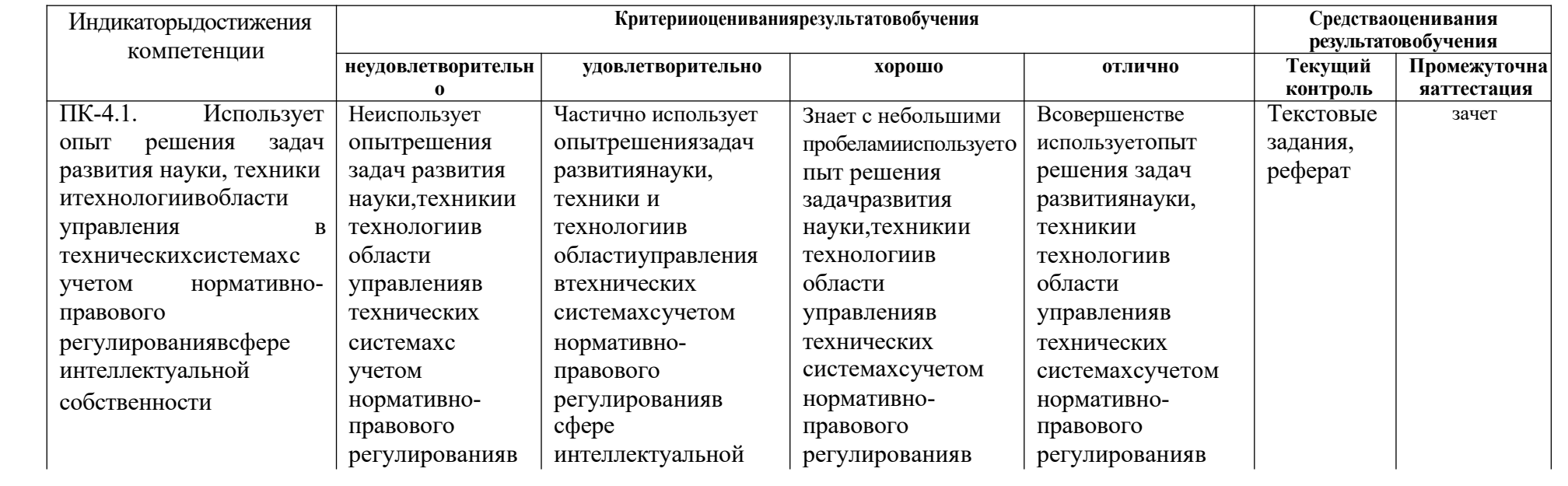

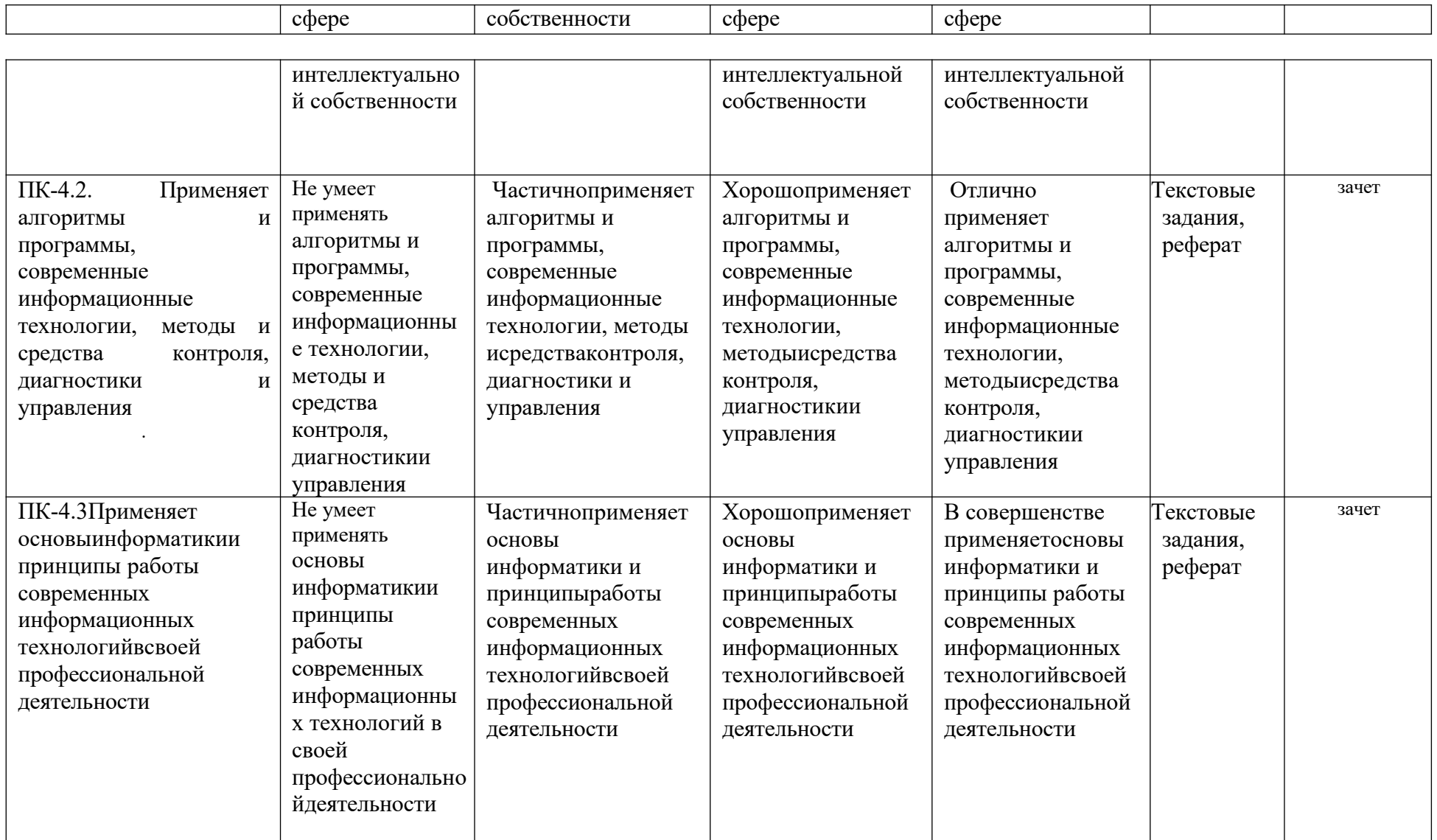

ПК-4.Способенобладатьтехническимиикогнитивныминавыкамиориентированияв современныхинформационныхтехнологиях, удовлетворяя

личные, образовательные и профессиональные потребности

### **4. Комплектконтрольно-оценочныхсредствподисциплине**

#### **Вопросык зачету**

#### **подисциплине« Информационныесистемыибазыданныхвюридической деятельности»**

1. Доменное имя в качестве адреса. Домен, уровни. Национальные и родовые домены верхнего уровня. Совместное применение национального и родового домена. Служба доменных имен DNS.

2. URL-адрес ресурса и документа. Компоненты URL-адреса. Применение URL-адреса при оформлении ссылок на материал Интернета. Динамические (сгенерированные) страницы и их адрес.

3. Веб-страница. Гипертекст, гиперссылка – определения. Гипертекстовое исполнение, ссылки. Язык разметки HTML, определение, назначение. Компоненты веб-страницы (текстовые и нетекстовые). Универсальность просмотра страницы на разныхкомпьютерах. Название веб-документа, его демонстрация в окне обозревателя, роль названия при сохранении и поиске. Реклама на веб-страницах. Страница в версии для печати.

4. СохранениедокументовИнтернета. Избранноесохранениеадресовстраниц:закладкии их группировка в тематические папки. Команда сохранения веб-документов в отдельную папку: автоматическое и ручное заполнение строки «имя файла», варианты строки «Тип файла», определение кодировки. Сохранение фрагмента текста и рисунка с веб-страницы. Скачивание файлов не веб-документов (примеры форматов).

5. Обработка текста веб-страниц в редакторе Word. Специальная вставка, Неформатированный текст.

6. Основные методы получения информации в Интернете. Информационный поиск, определение, компоненты проблемы.

7. Поисковая система в Интернете, состав. Программное обеспечение поисковой системы: поисковый робот, индекс, классификатор. Примеры поисковых сайтов. Популярность посещений. Метапоисковая система.

8. Виды поиска: простой, расширенный, на языке запросов. Примеры и сравнительное описание возможностей.

9. Результатыпоиска:списокссылок,гнездоописанияссылки,егоэлементы,видыкоманд

открытия страниц по найденным ссылкам. Реклама в результатах поиска. Указание вида информации и тематики для поиска.

10. Предметные каталоги-путеводители, назначение, применение, примеры адресов сайтов. Топы (каталоги с рейтингом).

11. Порталы, определение, применение. Горизонтальные и вертикальные (универсальные и тематические) порталы. Особенности работы с тематическими порталами. Примеры порталов.

12. Поиск и перевод иноязычной информации. Поиск на другом языке. Задание языка.Перевод с помощью специальных сайтов и программ. Примеры вариантов.

13. Информатизация органов власти. Электронное правительство. Понятие сетевой политики и ее отличие от политики администратора в сети. Официальный сайт, понятие. Электронное правительство. Программа «Электронная Россия».

14. Социальные сети, форумы, блоги, Сетевая и гражданская журналистика. Политические формы.

15. Государственное регулирование Интернета. Анализ национальных стратегий и государственного регулирования и цензуры в Интернете (США, европейские страны, страны Азии).

16. Создание единого информационного пространства РФ. Государственный контроль и надзор в области информационно-коммуникативных технологий. Проблемы неприкосновенности персональной информации.

17. Компьютерные технологии создания, накопления, хранения и использования информационных ресурсов.

18. Электронныйтекст:создание,хранение,поиск,анализ

19. Семантические и лингвистические методы анализа текстовых документов и компьютерные технологии их реализации.

20. Компьютерный контент-анализ политических и политологических ресурсов. Контентмониторинг.

21. СетьИнтернет,ееслужбы:Web(Веб),электроннаяпочта,пересылкафайлов,

удаленный доступ. Провайдер. Варианты соединения с Интернетом.

22. Числовой IP- адрес и доменный адрес компьютера в Интернете. Адрес электронной почты. Сетевой протокол TCP/IP.

23. Гипертекст, гиперссылка – основные понятия веб-документов. Понятие веб-страницы, веб-сайта. Просмотр HTML-документа с помощью веб-обозревателя.

24. URL – сетевой адрес документа. Поиск в Интернете. Поисковые службы в Интернете.

Построение запросов в поисковых службах. Приемы, форматы и кодировки при сохранении найденной в Интернете информации.

25. Понятие информационной правовой системы (ИПС) (на примере одной из систем:Гарант, Консультант Плюс, Кодекс). Основные функции.

26. Понятие информационной правовой системы (ИПС) (на примере одной из систем:Гарант, Консультант Плюс, Кодекс). Основные функции.

27. Поиск по ситуации (Гарант), поиск по Тематике (Кодекс), поиск по Правовому навигатору (Консультант Плюс).

28. ЗапускИПС.Основноеменю.(Гарант,КонсультантПлюс,Кодекс).

29. Поискпореквизитам(КонсультантПлюс,Гарант).

30. Видыпоискаинформации(Гарант,КонсультантПлюс,Кодекс).

31. Работа со списком документов по результатам поиска. Сортировка, копирование, сохранение списка. ( Гарант, Консультант Плюс).

32. Понятие папок пользователя (папок ссылок по теме) ИПС, их создание. Отличие пользовательских папок от рабочих папок с файлами на жестком диске. (Консультант Плюс,Гарант, Кодекс).

33. Поискфрагменттекста(КонсультантПлюс),поискконтекста(Гарант).

34. Работа со списком документов по результатам поиска. Двухоконный просмотр, быстрый просмотр текстов из списка.

35. Установка закладок в СПС, переход по закладке к документу, снятие закладок. (Гарант, Консультант Плюс, Кодекс).

36. Сохранение (помещение) информации (фрагмента, документа) в пользовательской папке. (Гарант, Консультант Плюс, Кодекс).

37. Интеллектуальный поиск по тексту (Кодекс, Консультант Плюс, Гарант), Его преимущества и недостатки.

38. Карточкипоискаиреквизитов(КонсультантПлюс,Гарант,Кодекс).

39. Понятие гипертекста, гипертекстовых ссылок, использование «истории» (Гарант, Консультант Плюс, Кодекс).

40. ЭкспорттекстадокументавWord(Консультант Плюс,Гарант,Кодекс).

41. Понятиефильтра.Ихсозданиеииспользование.(Гарант,КонсультантПлюс,Кодекс)

42. Поискпоклассификатору(Гарант).

43. Сохранение информации (фрагмента, документа) на жестком диске. Форматы сохранения. (Гарант, Консультант Плюс, Кодекс).

44. Понятиереквизитов документа. Поиск по реквизитам (Гарант,Консультант Плюс, Кодекс).

45. Формированиесложныхпоисковыхзапросов(Гарант,КонсультантПлюс,Кодекс)

46. Связь между правовыми документами; ссылки на и ссылки из документа для найденного документа (Гарант, Консультант Плюс).

47. Сравнениевидовпоискадокументоввразличныхсправочныхправовыхсистемах.

48. Поискпоситуации.Поискпоисточникуопубликования.Поискпрессыикниг.

49. Стандартные формы документов в системе и их использование в СПС Гарант, Консультант Плюс, Кодекс.

50. Поискпоситуации(Гарант),поискпоПравовомунавигатору(Консультант Плюс).

51. Запуск ИПС. Основное меню. (Гарант, Консультант Плюс). Виды поиска информации (Гарант, Консультант Плюс).

52. Понятиереквизитовдокумента.Поискпореквизитам(Гарант,КонсультантПлюс).

53. Работа со списком документов по результатам поиска. Сортировка, копирование, сохранение списка. ( Гарант, Консультант Плюс). Понятие папок пользователя (папок ссылок по теме) ИПС, их создание. Отличие пользовательских папок от рабочих папок с файлами на жестком диске.

54. Интеллектуальный поиск по тексту (Консультант Плюс, Гарант), Его преимущества и недостатки.

55. Понятиебазыданных.

- 56. ПонятиеСУБД.
- 57. Чтотакоефайлыбазыданных?
- 58. Объектыбазыданных.ОбъектыбазыданныхMicrosoftAccess.
- 59. Понятиереляционнойбазыданных.
- 60. Основныеэлементыреляционнойбазыданных.
- 61. Понятиеключевогополя.
- 62. Связанныетаблицы.
- 63. Видысвязей.Способысвязываниятаблиц.
- 64. Способывводаданныхвбазуданных.
- 65. Понятиеформы.Работасформой.Редактированиеформы.
- 66. ПоискзаписивMicrosoftAccess.
- 67. Фильтрациязаписей.
- 68. Виды фильтров.
- 69. Сортировказаписей.
- 70. Созданиезапросов.
- 71. Видызапросов.Запроснавыборку.
- 72. Сложныеформы.Понятиеосновнойиподчиненнойформы.
- 73. Параметрическиезапросы.
- 74. Запросысвычисляемыми полями.
- 75. Способысозданиятаблиц.
- 76. Понятиеивозможностисозданияотчета.
- 77. Этапыпроектированиябазданных.
- 78. ВзаимодействиесприложениямиMicrosoftOffice.Внедрениеисвязываниеобъектов.
- 79. Защитабаз данных.Установкапароля.Шифрование.

# Комплекттестовыхзаданий

подисциплине«Информационные системыи базыданных вюридической деятельно

## CTH<sub>></sub>  $(YK-1, YK-4, \Pi K-4)$

- $1.$ Восновеинформационнойсистемылежит
	- 1. 1. Вычислительная мощность компьютера
	- 2. компьютернаясетьдляпередачи данных
	- 3. 3. средахранения идоступакданным
	- 4. 4. методыобработкиинформации(УК-1)
	- 2. Информационныесистемыориентированына 1. программиста 2. конечногопользователя, необладающеговысокойквалификацией 3. специалиста в области СУБД 4.руководителяпредприятия(УК-4)
	- 3. Неотъемлемойчастьюлюбойинформационнойсистемыявляется
		- 1. программа созданная в среде разработки Delphi
		- 2. базаланных
		- 3. возможностьпередаватьинформацию черезИнтернет
		- 4. программа, созданная спомощью языка программи рования высокого уровня  $(YK-1)$
	- 4. В настоящее время наиболее широко распространены системы управления базами 1. данных
		- 2. реляционные
		- 3. иерархические
		- 4.сетевые
		- $5.$ объектно-ориентированные (ПК-4)
	- 5. Болеесовременнымиявляютсясистемыуправлениябазамиданных
		- 1.иерархические
		- 2. сетевые
		- 3. реляцонные
		- 4. постреляционные(ПК-4)
	- 6. Единаясистемаданных, организованная поопределенным правилам, которые предусматривают общие принципы описания, хранения и обработки данных
	- 7. Формализованная система сведений о некоторой предметной области, содержащая данные о свойствах объектов, закономерностях процессов иправилаиспользования взадаваемых ситуациях этих данных дляпринятия новых решений-это.... (УК-4)
- 8. Всясовокупностьполезнойинформацииипроцедур, которыеможнокней применить, чтобыпроизвестиновую информацию опредметной области-это... (УК-4).
- 9. Программноеобеспечение, автоматически собирающееиклассифицирующее информацию осайтах в Internets выдающее сепозапросупользователей. Примеры: AltaVista, Google, Excite, Northern Light идр. BPоссии – Rambler, Yandex, Apart-это
- 10. Совокупность объектов реального или предполагаемого мира, рассматриваемых в пределах данного контекста, который понимается как отдельное рассуждение, фрагмент научной теории или теория в целом и ограничивается рамками информационных технологий избранной области.
	- 1. Предметная область
	- 2.Объектная область
	- 3.Базаданных(УК-1)
- 11. Множествовзаимосвязанныхэлементов, каждыйизкоторых связанпрямоили косвенноскаждымдругимэлементом, адвалюбыеподмножестваэтогомножества немогутбытьнезависимыми, ненарушаяцелостность, единствосистемы-это...

- 12. Совокупностьпрограммныхиязыковыхсредств, предназначенных для управления данными в базе данных, ведения этой базы, обеспечения многопользовательского 1.СУБД
	- $2. **Y**<sub>B</sub><sub>I</sub>$
	- 3. БДУС
	- 4. БДИС(ПК-1)
- 13. Цельинформатизацииобществазаключаетсяв
	- 1. справедливомраспределенииматериальных благ;
	- 2. удовлетворениидуховныхпотребностейчеловека;

3. максимальномудовлетворенииинформационныхпотребностейотдельных граждан, ихгрупп, предприятий, организацийит. д.засчетповсеместноговнедрения компьютеров и средств коммуникаций. (УК-1)

14. Данные обобъектах, событиях ипроцессах, это.................................

- 1. содержимоебаз знаний;
- 2. необработанные сообщения, отражающие отдельные факты, процессы, события;
- 3. предварительнообработаннаяинформация;
- 4. сообщения, находящиеся вхранилищах данных. (УК-1)

15. Спомощью какихинструментовформируется решениев условиях риска

- 1. Деревовывода.
- 2. Дереворешений.

3. Древоцелей.

4. Нечеткиемножества. (ПК-1)

18. Связи, когда однаи тажезапись может входить в отношения со многими другими записями называют:

1. "одинкодному"

 $2.$ "одинкомногим"

 $\overline{3}$ . "многиекомноги

 $M''$  ( $\Pi$ K-1)

19. Связи, когдаоднаитажезаписьможетвходить вотношениятоль косодной записью называют:

1. "ОДИНКОДНОМУ"

 $2<sub>1</sub>$ "олинко многим"

 $3.$ "многиекомн

огим" (ПК-1)

Стратегическоенаправлениеразвитияцивилизацииприпереходек 20. информационному обществу, позволяющее человечеству решать глобальные и локальныепроблемы, обеспечивая устойчивое ибезопасное развитие-это...

 $(YK-1)$ 

- 21. Базаданныхописываетсяследующимперечнемзаписей:
	- 1. Иванов, 1956, 3600
	- 2. Сидоров, 1957, 5300
	- $3<sub>1</sub>$ Петров, 1956, 2400
	- 4. Козлов, 1952, 1200(УК-4)

22. Послесортировкиповозрастанию повторому полюзаписи будутрасполагаться в порядке:

> $1)4, 1, 3, 2$  $2)2, 1, 3, 4$  $3)1, 2, 3, 4$  $4)2, 3, 1, 4$  (YK-4)

23. Совокупностьдействийсострогоопределеннымиправиламивыполнения

1. Алгоритм

2. Система 3. Правило

4. Закон(УК-4)

24. Единаясистемаданных, организованная поопределенным правилам, которые предусматривают общие принципы описания, хранения и обработки данных

1. Базаданных

 $2^{+}$ Базазнаний

Наборпра 3.

вил 4. Свод

законов(УК-4)

- 25. Формализованная система сведений о некоторой предметной области, содержащая данные о свойствах объектов, закономерностях процессов и правилаиспользования в задаваемых ситуациях этих данных для принятия новых решений.
	- $\mathbf{1}$ . Базаланных

2 Базазнаний

- 3. Наборправил
- 4. Свод
- законов(ПК-4)
- 26. 8-разрядноедвоичноечисло
	- 1.Байт
	- $2.5<sub>HT</sub>$
	- 3. Слово
	- 4. Мегабайт(УК-1)
- 27. Программное обеспечение, автоматически собирающее и классифицирующее информацию осайтах в*Internets*выдающееее позапросупользователей. Примеры: AltaVista, Google, Excite, Northern Light идр. ВРоссии - Rambler, Yandex, Apart.
	- 1. Поисковаямашина
	- 2. Базазнаний
	- 3. Базаданных
	- 4. Форум(ПК-4)
- 28. Совокупность объектов реального или предполагаемого мира, рассматриваемыхв пределах данного контекста, который понимается как отдельное рассуждение, фрагмент научной теории или теория в целом и ограничивается рамками информационных технологий избранной области.
	- 1. Предметная область
	- 2. Объектная область
	- 3. Базаданных
	- 4. Базазнаний (ПК-4)

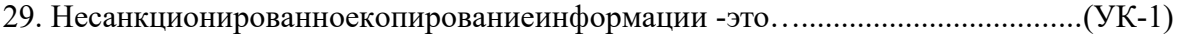

30. Набор программ, которые управляют структурой БД и контролируют доступ к

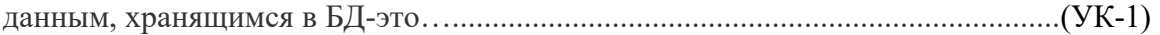

# **Темырефератов**

## **подисциплине«Информационныесистемыибазыданныхвюридическ ой деятельности»**

1. Цели и направления внедрения средств информатизации и коммуникации в правовую сферу и образование.

2. Угрозы неприкосновенности личного пространства человека с развитием информационных технологий и Интернета.

3. Интернетвзарубежныхиотечественныхвузах.

4. Информационное неравенство, цифровое разделение общества, информационная бедность. Проблемы, последствия, пути решения.

5. СервисыСМИвИнтернете.

6. Роль информационных технологий в совершенствовании системы взаимодействия власти и институтов гражданского общества.

7. ПравовыеспособызащитыинформациивРоссии.

8. Построение сайта радиостанции Эхо Москвы. Рубрики, структура, услуги. Комментарии. Оценка популярности передач, журналистов и тематики. Контингент участников («акторов»).

9. Международные организации, их русские и английские сайты и страницы (ООН, Евросоюз, Европарламент, НАТО, Интерпол). Коллекция, специализация тем и рубрик. Проблема новых членов Евросоюза, о роли Рогозина в НАТО описание содержания.

10. Google Scholar, Google Reader, Google каталог, Google переводчик. Яндекс аналогичные услуги. Зачем и как пользоваться.

11. Энциклопедия Википедия (Wikipedia) — характеристика и значение, шаблон, стиль статьи, обновление, достоверность, использование многоязычности энциклопедии.Особые разделы энциклопедии, виды услуг.

12. Официальный сайт субъекта Федерации в Интернете. Сайты городов и местных СМИ. Обзор и анализ работы, освещение местной политической жизни. Сравнение с представительством штатов и городов США или др. стран. Саратовская область (+Московская, Башкирия, Татарстан, Чукотка, Чувашия).

13. Сайты органов власти, политических партий, наличие сайтов с функциями электронного правительства, содержание, обширность, актуальность (обновление или устаревшее). Возможность использования в политологии.

14. Подходы к государственному регулированию Интернета в России и других государствах. Мероприятия и законодательные инициативы. Угрозы неприкосновенности личного пространства человека с развитием информационных технологий и Интернета. Публикация архивов Викиликс. Wikileaks. История. Реакция. Дискуссия в обществе и прессе о значении и последствиях. Технологические аспекты. Оценки последствий и прогнозы тенденций.

15. Последствия развития Интернета в современных государствах. Политические и экономическиеидругиеугрозысостороныИнтернетадлясовременногогосударства. «Коммуникациябеспорядков».

16. ОсновныехарактеристикиСПС«Гарант».

17. ОсновныехарактеристикиСПС«КонсультантПлюс».

18. ОсновныехарактеристикиИПС«Кодекс».

19. Сравнениехарактеристикивозможностейосновныхсправочныхправовыхсистем.

20. ИспользованиеСПСвработеюриста.

21. ИспользованиеСПСвработеюристачастнойкомпании.

22. Влияние процесса информатизации общества на развитие информатизации образования.

#### 5. Методическиематериалы, определяющие процедурью ценивания компетенции

Текущий контроль представляет собой проверку усвоения учебного материала теоретического и практического характера, регулярно осуществляемую на протяжении семестра.

К достоинствам данного типа относится его систематичность, непосредственно коррелирующаяся с требованием постоянного и непрерывного мониторинга качества обучения, а также возможность оценки успеваемости обучающихся.

Основными формами текущего контроля по дисциплине являются устный опрос, тестовые задания, рефераты.

Формаитоговойаттестации -зачет.

Текущий контроль и промежуточная аттестация традиционно служат основным средством обеспечения в учебном процессе «обратной связи» между преподавателем и обучающимся, необходимой ДЛЯ стимулирования работы обучающихся  $\mathbf{M}$ совершенствования методикипреподавания учебных дисциплин.

Критерииоиенкизачетов:

- оценка «зачтено» выставляется обучающимся, показавшим знание основного учебного материала в объеме, необходимом для дальнейшей учебы и в предстоящей работе по профессии, справляющихся с выполнением заданий, предусмотренных программой, но лопустившим погрешности в ответе на экзамене и при выполнении контрольных заланий. не носящие принципиального характера, когда установлено, что обучающийся обладает необходимыми знаниями для последующего устранения указанных погрешностей под руководством преподавателя;

- **оценка** «не зачтено» выставляется обучающимся, обнаружившим пробелы в знаниях основного учебного материала, допускающим принципиальные ошибки в выполнении предусмотренных программой заданий. Такой оценки заслуживают ответы обучающихся, носящие несистематизированный, отрывочный, поверхностный характер, когла обучающийся не понимает существа излагаемых им вопросов, что свидетельствует о том, что обучающийся не может дальше продолжать обучение или приступать к профессиональной деятельности без дополнительных занятий по соответствующей дисциплине.

Критерииоценкитестовыхзаданий:

- От0до59,9%выполненногорешения -неудовлетворительно;  $\bullet$
- От60%до79,9 удовлетворительно;
- От80%до 89,9%-хорошо
- От90%до100-олично

#### Критерииоценкирефератов:

- Оценка «отлично» выставляется, если выполнены все требования к написанию и защите реферата: обозначено рассматриваемая проблема и изложен современный взглядна проблему (новые методы диагностики и лечения), сформулированы выводы, тема раскрыта полностью, выдержан объем, соблюдены требования к внешнему оформлению, даны правильные ответы на дополнительные вопросы.

- Оценка«хорошо»выставляется, еслиосновныетребования крефератуиего

защите выполнены, но при этом допущены недочеты. В частности, имеются неточности в изложении материала; не в полной мере изложен современный взгляд на проблему(новые методы диагностики и лечения); не выдержан объем реферата; имеются упущения в оформлении; на дополнительные вопросы при защите даны не полные ответы.

- Оценка «удовлетворительно» выставляется, если имеются существенные отступления от требования к реферированию. В частности: тема освещена лишь частично; допущены фактические ошибки в содержании реферата или при ответена дополнительные вопросы; во время защиты отсутствует вывод.

- Оценка «неудовлетворительно» выставляется, если тема рефератов не раскрыта, обнаруживается существенное непонимание проблемы.

#### **Критерии оценки при проведении тестового контроля:**

По итогам выполнения тестовых заданий оценка производится по пятибалльной шкале в следующем порядке:

Оценка «5 (отлично)» - от 81% до 100% правильных ответов из общего числа предъявленных тестовых заданий

Оценка «4 (хорошо)» - от 51% до 80% правильных ответов из общего числа предъявленных тестовых заданий

Оценка «3 (удовлетворительно)» - от 31% до 50% правильных ответов из общего числа предъявленных тестовых заданий

Оценка «2 (неудовлетворительно)» - от 0% до 30% правильных ответов из общего числа предъявленных тестовых заданий